# **UNIVERZITA PALACKÉHO V OLOMOUCI PEDAGOGICKÁ FAKULTA Katedra technické a informační výchovy**

# **Grafické programy a způsoby jejich využití na základní škole**

**BAKALÁŘSKÁ PRÁCE**

Student : David Rippl Vedoucí : doc. PhDr. Miroslav Chráska, Ph.D.

**2013**

# **Prohlášení:**

Prohlašuji, že jsem bakalářskou práci zpracoval samostatně a že jsem uvedl všechny použité prameny a literaturu, ze které jsem čerpal.

V Olomouci dne 19. června 2013 . . . . . . . . . . . . . . . . . . . . . . . . . . . . . . . . . .

David Rippl

## **Poděkování**

Na tomto místě bych rád poděkoval doc. PhDr. Miroslavu Chráskovi, Ph.D. za projevenou vstřícnost, cenné rady a připomínky, které mi během vedení práce poskytl. Děkuji také své rodině, která mi byla pevnou oporou v průběhu mého dosavadního studia. Nakonec bych rád poděkoval všem přátelům, kteří mi během studia v Olomouci dodávali nezbytnou dávku dobré nálady.

# Obsah

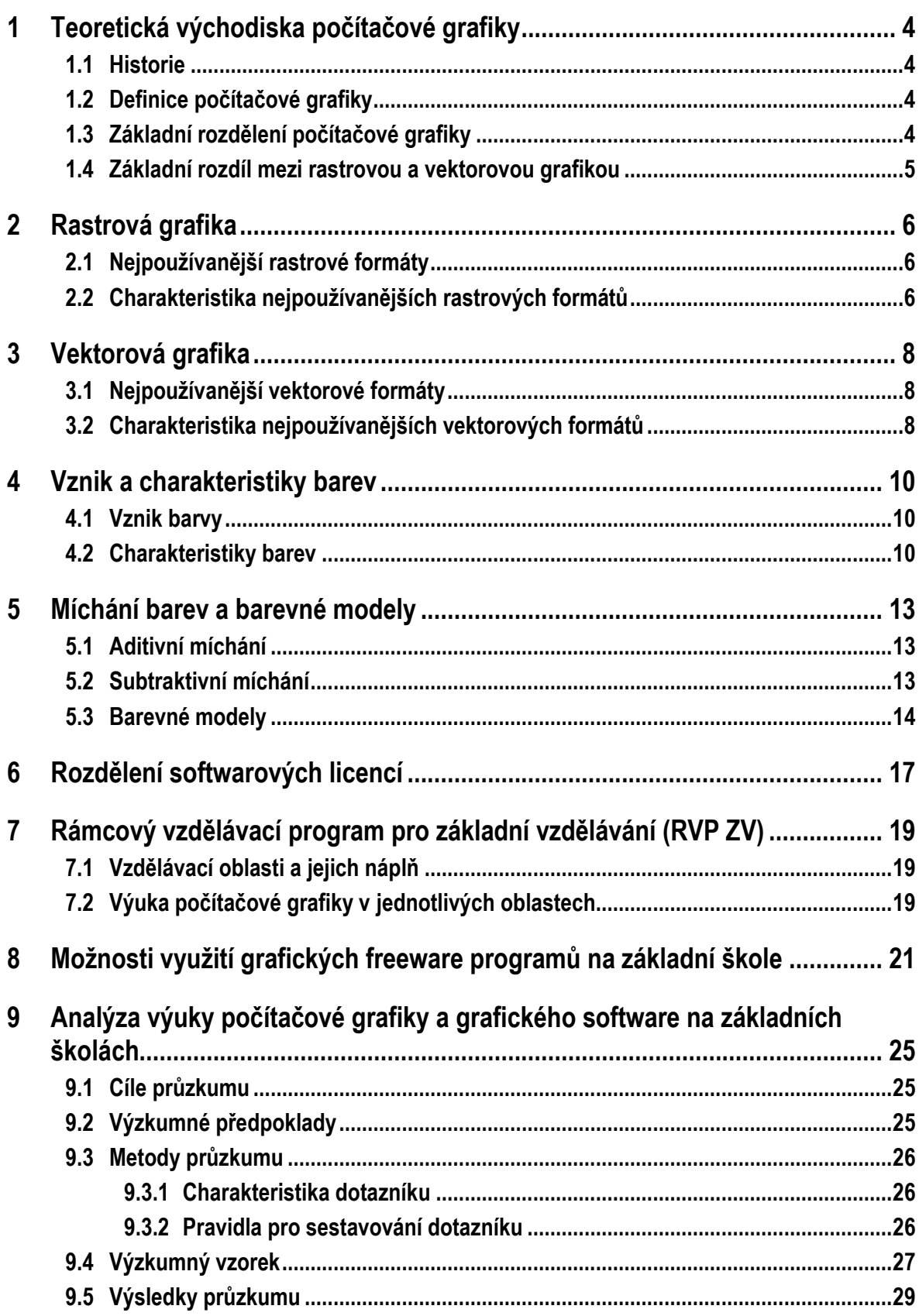

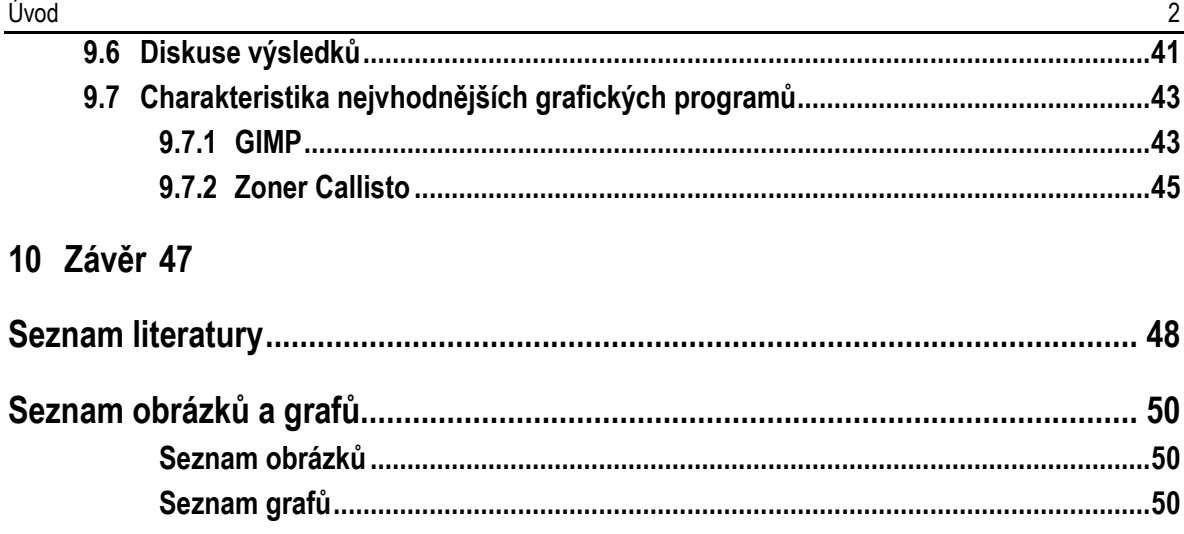

# **Úvod**

Ačkoli si to celá řada z nás nemusí vůbec uvědomovat, s počítačovou grafikou, nebo alespoň s "produkty" počítačové grafiky, se člověk setkává dnes a denně. Při cestě z práce nebo do školy, při nakupování v supermarketu nebo během hledání informací na internetu. Grafika nás obklopuje téměř na každém rohu v podobě nejrůznějších reklamních bannerů, plakátů či letáků, které každý den vybíráme z poštovních schránek. Každý z těchto materiálů musel někdo navrhnout a následně nechat zrealizovat. Ať už návrh probíhal v profesionálním grafickém studiu, nebo leták na školní maškarní ples vytvářel žák deváté třídy základní školy, pořád se jedná o počítačovou grafiku.

V případě, že si člověk vybírá v obchodě výrobek z oblasti, které vůbec nerozumí, určitě jej na první pohled oslní, nebo naopak odradí obal. I tento obal, ať už v podobě papírové krabičky nebo umělohmotné folie omotané kolem PET láhve, musel nějaký grafik navrhnout a také na něm z určité části závisí, zda tento produkt skončí v nákupním košíku dotyčné osoby nebo nikoliv.

S počítačovou grafikou v dnešní uspěchané a na dovednosti náročné době nepracují jen profesionální grafici, pro které je upravování fotografií, vytváření firemních log nebo navrhování layoutu webových stránek každodenním chlebem. Minimálně s nejzákladnějšími grafickými úkony přijde za svůj profesní i osobní život do kontaktu celá řada z nás, je proto dobré na něj být připraven.

Výše uvedená fakta jsou hlavním důvodem, proč jsem se rozhodl ve své bakalářské práci zaměřit na problematiku počítačové grafiky a grafického software. Cílem teoretické části práce je seznámit čtenáře nejen se základy teorie počítačové grafiky, ale také s rozdělením softwarových licencí a Rámcovým vzdělávacím programem pro základní vzdělávání.

Cílem praktické části práce je analyzovat výuku počítačové grafiky na úplných základních školách v Olomouckém kraji a zjistit, s jakým softwarovým vybavením základní školy pro tyto účely disponují a které grafické programy bez ohledu na typ licence považují učitelé základních škol za nejvhodnější. Výsledkům provedeného průzkumu předchází také popis nezbytných skutečností spojených s dotazováním a tvorbou dotazníku.

# <span id="page-6-1"></span><span id="page-6-0"></span>**1 Teoretická východiska počítačové grafiky**

# **1.1 Historie**

Informatika, stále ještě mladá vědní disciplína, se zabývá informacemi a jejich následným zpracováním, proto se postupem času dopracovala i ke zpracování informací vizuálního typu. Tím pádem vznikl podobor informatiky, který nazýváme počítačová grafika. (Zídek)

Za autora slovního spojení "počítačová grafika" je považován William Fetter, designér firmy Boeing, který tohoto spojení poprvé užil při popisování své práce v roce 1960. O tři roky později byl Ivanem Sutherlandem naprogramován Sketchpad, který je považován za první program, který využíval grafické možnosti počítače a rovněž disponoval grafickým uživatelským rozhraním. Následně v roce 1965 uvedla firma IBM na tehdejší trh grafický terminál s označením IBM 2250, který se stal prvním komerčně dostupným grafickým počítačem. (Skalníková)

# <span id="page-6-2"></span>**1.2 Definice počítačové grafiky**

Termín počítačová grafika se vyznačuje nespočtem různých definic, vybral jsem si proto pro účel této práce dvě z nich. *"Počítačová grafika je velmi široký pojem a vymezit její náplň není úplně jednoduché. V rámci výpočetní techniky se zabývá zpracováním grafické informace a její následnou vizualizací."* (Dannhoferová, 2012, s. 229)

<span id="page-6-3"></span>Další obecnější chápání počítačové grafiky může znít například takto: "Počítačovou grafi*kou rozumíme vše, co zpracovává počítač a co lze sledovat očima."* (Morávek)

# **1.3 Základní rozdělení počítačové grafiky**

Z výše uvedené definice vyplývá, že za počítačovou grafiku lze považovat celou řadu věcí. Jsou to například: (Morávek)

- $\bullet$  technické výkresy,
- digitální fotografie,
- fonty, textová grafika,
- 2D a 3D herní grafika,
- prostředí operačního systému (plocha, ikony, pohyb oken),
- www stránky,
- tiskové výstupy.

<span id="page-7-0"></span>Podle toho, jak je obrazová informace uložena, dělí se počítačová grafika do dvou základních oblastí. Na rastrovou a vektorovou grafiku.

## **1.4 Základní rozdíl mezi rastrovou a vektorovou grafikou**

Základní rozdíl mezi rastrovou a vektorovou grafikou je k vidění na obrázku 1. Při přiblížení vektorového obrázku se jeho kvalita nezmění, obraz je stále stejný. Jinak je tomu ovšem u rastrových obrázků, kde po přiblížení dochází k tzv. pixelizaci – zviditelnění jednotlivých pixelů (obrazových bodů), ze kterých je obraz složen. (Anon, 2012)

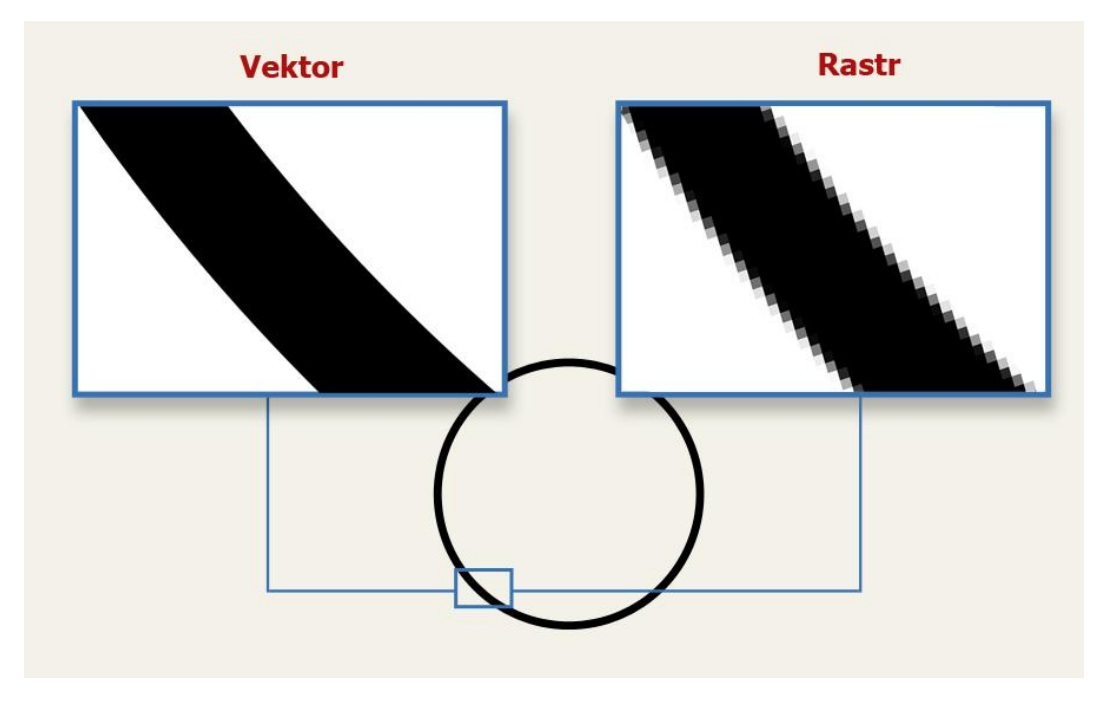

<span id="page-7-1"></span>*Obrázek 1: Základní rozdíl mezi rastrovou a vektorovou grafikou. Zdroj: (Anon, 2012)*

# <span id="page-8-0"></span>**2 Rastrová grafika**

Rastrový obraz je složen z několika rastrových bodů, takzvaných pixelů. Tyto pixely jsou poskládány do mřížky, přičemž každý pixel má jednoznačně přiřazenou svoji polohu i barvu. Rastrová data jsou používána pro práci s obrazy reálného světa, například při fotografování či skenování předlohy (Dannhoferová, 2012, s. 230).

## <span id="page-8-1"></span>**2.1 Nejpoužívanější rastrové formáty**

Mezi nejpoužívanější rastrové formáty dle (Hofman) patří:

- .JPEG (Joint Photographic Experts Group),
- .GIF (Graphics Interchange Format),
- .PNG (Portable Network Graphics),
- .TIFF (Tag Image File Format),
- <span id="page-8-2"></span>● .BMP (Microsoft Windows Bitmap).

## **2.2 Charakteristika nejpoužívanějších rastrových formátů**

#### **JPEG (Joint Photographic Experts Group)**

JPEG je standardizovaný formát typicky využívaný pro ukládání digitálních fotografií. Na obrazová data aplikuje ztrátovou kompresi, jejíž míru lze přizpůsobit s ohledem na požadovanou velikost a kvalitu obrázku. Barevná informace je kódována na 24bitech, díky čemž se formát dobře hodí pro uchování fotografií, nicméně nepodporuje průhlednost a proto je nevhodný pro tvorbu ikon, log a jiné grafiky. (Žára, 2004) (Šedivá)

#### **GIF (Graphics Interchange Format)**

Na rozdíl od formátu JPEG kóduje GIF informaci o barevné složce každého obrazového bodu pouze na 8 bitech, tedy je schopný reprezentovat pouze podmnožinu množiny 24bitových barev o mocnosti 256. Formát GIF je pro svou nízkou paměťovou náročnost a podporu alfa kanálu využíván pro webovou grafiku, rovněž lze GIF využít pro animaci, kdy jeden dynamický obrázek sestává z několika různých statických složek. (Šedivá)

## **PNG (Portable Network Graphics)**

Formát PNG lze považovat za nástupce formátu GIF, který je ve většině případů paměťově náročnější a navíc neumožňuje jemně stanovit míru průhlednosti. PNG využívá bezztrátovou kompresi a barvy kóduje na 24 nebo 32 bitech (v případě využití alfa kanálu). Stejně jako GIF se lze s formátem PNG nejčastěji setkat jako grafickým prvkem webových stránek. (Žára, 2004) (Šedivá)

### **TIFF (Tag Image File Format)**

TIFF představuje hojně využívaný formát pro ukládání a publikování kvalitní grafické informace. Využívá bezztrátovou nebo dokonce žádnou kompresi, tudíž lze vždy získat originální zdroj dat. Formát TIFF lze díky jeho návrhu využít jako kontejner pro jiné obrazové formáty (jako je např. JPEG). (Žára, 2004) (Šedivá)

## **BMP (Microsoft Windows Bitmap)**

Název formátu BMP pochází z pojmu bitmapa, tedy matice jednotlivých polí nesoucích barevnou informaci. Pro ukládání dat nevyužívá kompresi, přičemž jeden obrazový bod může být reprezentován 1 až 64 bity. (Šedivá)

# <span id="page-10-0"></span>**3 Vektorová grafika**

Protože počítačová grafika není jen o fotografiích, ale také o technických výkresech či propagačních textových materiálech, existuje druh počítačové grafiky, který nazýváme vektorovou grafikou. Na rozdíl od rastrové grafiky, kde je obraz definován jako síť obrazových bodů, je v případě vektorové grafiky obraz definován čistě pomocí matematických principů. Jak uvádí (Dannhoferová, 2012, s. 231), *"vektorový obraz je rozdělen na matematicky definované prvky (např. úsečky, křivky, kružnice atd.) a vzniká jako posloupnost funkcí, které s různými parametry definují, jak budou jednotlivé části vektorového obrazu vypadat."*.

## <span id="page-10-1"></span>**3.1 Nejpoužívanější vektorové formáty**

Mezi nejpoužívanější vektorové formáty dle (Hofman) patří:

- .SVG (Scalable Vector Graphics),
- .ZMF (Zoner Media Files),
- .CDR (Corel Draw),
- .EPS a .PS (Encapsulated PostScript a PostScript),
- .PDF (Portable Document Format),
- .DXF (Drawing Exchange Format),
- <span id="page-10-2"></span>• .DWG (Design Web Format).

## **3.2 Charakteristika nejpoužívanějších vektorových formátů**

### **SVG (Scalable Vector Graphics)**

Formát SVG svou strukturou staví na značkovacím jazyce XML a postupně proniká do prostředí webových stránek, neboť se podpora tohoto formátu ze strany internetových prohlížečů neustále zlepšuje. SVG je tedy textový formát, zápis je čitelný člověku a lze jej editovat i bez grafického editoru ručně nebo za pomocí skriptu. (Tišnovský, 2007)

#### **ZMF (Zoner Media Files)**

ZMF představuje proprietární obrazový formát společnosti Zoner. Jeho bližší struktura je vzhledem k jeho komerčnímu původu výrobcem skryta. (Tišnovský, 2007)

### **CDR (Corel Draw)**

Podobně jako v případě ZMF je také CDR proprietární grafický formát vyvíjený společností Corel Corporation, specifikace tedy opět není zveřejněna. (Tišnovský, 2007)

### **EPS a .PS (Encapsulated PostScript a PostScript)**

PostScript (PS) představuje jazyk pro popis obsahu stránky. Jedná se o textový formát, který některé programy umí generovat a některé tiskárny umí instrukce číst a provádět. Úpravy lze při znalosti jazyka provádět přímo v textovém editoru.

Formát EPS lze pak považovat za jakousi nadstavu PS přidávající další pravidla a schopnost nést rastrová data. (Tišnovský, 2007)

### **PDF (Portable Document Format)**

Formát PDF je otevřeným standardem pro uchování dokumentů nezávisle na softwaru použitém pro tvorbu neb prohlížení. Stejně jako smysluplný text může PDF nést vektorové i rastrové obrázky. (Tišnovský, 2007)

### **DXF (Drawing Exchange Format) a DWG (Design Web Format)**

Formáty DXF a DWG jsou spjaty s projekčním a konstrukčním komerčním softwarovým produktem AutoCAD. DXF podporuje vektorové obrázky a rovněž vrstvy a zajišťuje interoperabilitu mezi různými programy dané kategorie. Formát DWG pak slouží pro uchování vícedimenzionálních dat a k nim náležejících popisných dat. (Tišnovský, 2007)

# <span id="page-12-1"></span><span id="page-12-0"></span>**4 Vznik a charakteristiky barev**

## **4.1 Vznik barvy**

Pod pojmem "světlo" rozumíme elektromagnetické záření o vlnových délkách v rozsahu 400-700 nm (Dannhoferová, 2012), tedy takové záření, které je lidský zrakový aparát schopen zaznamenat a v mozku vyhodnotit jako konkrétní barvu. Při práci v grafických programech na počítači by však bylo nadmíru nepohodlné barvu vybírat podle vlnové délky nebo frekvence. Co víc, je nutné si uvědomit, že barevné spektrum je v přírodě spojité a nese tak nekonečně mnoho barev, což je pro programovou reprezentaci na počítači s omezenými paměťovými zdroji rovněž nepřijatelné. (Halliday, 2011)

V minulosti tak vznikl požadavek na vznik vhodného mechanizmu pro intuitivní a současně co možná nejpřesnější výběr barvy a její následné uložení na konečném počtu paměťových buněk. Výsledkem této snahy jsou tzv. barevné modely, třídimenzionální schémata umoţňující úpravou trojice parametrů výběr konkrétní výsledné barvy. Podkladem pro výběr vhodných parametrů jsou některé významné charakteristiky, jež lidské oko při pozorování viditelného elektromagnetického záření vnímá, a sice barvy samotné, jas, sytost, odstín a případně světlost. Nejrozšířenějšími barevnými modely jsou potom RGB, CMY, CIE, HLS a HSV. (Kršek)

## <span id="page-12-2"></span>**4.2 Charakteristiky barev**

V následujících podkapitolách je uvedeno několik základních pojmů z oblasti teorie barev.

### **Barevný tón**

Někteří autoři uvádějí místo pojmu barevný tón pojem kvalita barvy. "Barevný tón je *označení pro spektrální barvu určité vlnové délky. (Například světelný paprsek vlnové délky 700 nm vyvolává vjem červeného barevného tónu, paprsek délky 400 nm vyvolává vjem fialového barevného tónu atd.)"*. (Dannhoferová, 2012, s. 66)

Pojmem barevný tón je tedy označována spektrální barva o určité vlnové délce. Jednotlivé barevné tóny mezi sebou ve spektru plynule přecházejí, přičemž koncové tóny (červené a fialové) je možno spojit purpurovými. Tím se vytvoří ucelený kruh barevných tónů, které ve spektru nesou názvy jako červená, modrá, zelená nebo fialová.

#### **Světlost**

*"Zatímco barevný tón je kvalitativní charakteristikou barvy, která je ovlivněna délkou světelného paprsku, světlost je podmíněna velikostí rozkmitu světelných vln a příbuzností barevného vjemu s pocitem bílého světla."* (Dannhoferová, 2012, s. 69).

Z výše uvedené definice vyplývá, že světlost je závislá na množství bílé nebo černé barvy v barevném tónu. Černá barva je považována za barvu s nejnižším stupněm světlosti. Se světlostí souvisí také pojmy ztmavování a zesvětlování, přičemž ztmavování je proces, při kterém se snižuje světlost bílé barvy, zatímco zesvětlování je charakterizováno obráceným dějem Ztmavování a zesvětlování lze provádět i u dalších barev, platí přitom následující: (Dannhoferová, 2012).

- *"Přidáváním bílé barvy nebo světlejší šedé barvy dochází k postupnému zesvětlování sytého barevného tónu."*
- *"Přidáváním černé barvy nebo tmavší šedé barvy dochází k postupnému ztemňování sytého barevného tónu."*
- *"Přidáváním šedé barvy stejné světlosti neovlivní světlost sytého barevného tónu."*

#### **Sytost**

*"Sytost vyjadřuje stupeň intenzity barvy, sílu určitého tónu. Udává relativní čistotu dané barvy, ovlivňuje její barevnost (pestrost)."* (Dannhoferová, 2012).

Sytost barvy určuje, jak se daný barevný tón liší od spektrální barvy daného tónu. Nejvyšší sytost mají barvy, které nejsou smíchány s jinými barvami. Tyto barvy jsou označovány jako čisté barvy. (Dannhoferová, 2012)

#### **Barvy chromatické a achromatické**

Veškeré barvy, které jsou obsaženy ve světelném spektru, nazýváme chromatickými barvami (pestrými). Nepatří sem tedy bílá, černá a odstíny šedi. Tyto barvy nesou označení achromatické (nepestré). Někdy mohou být označovány pojmem "nebarvy". Achromatické barvy jsou používány pro změnu světlosti a sytosti, protože se navzájem liší výhradně ve světlosti (Dannhoferová, 2012).

#### **Teplé a studené barvy**

Podle toho, jaký subjektivní pocit mohou jednotlivé barvy v člověku vyvolat, je můžeme rozdělit do dvou kategorií. Na teplé a studené barvy. Jak z označení vyplývá, teplé barvy většinou vyvolávají pocit tepla a studené pocit opačný. Jak uvádí (Dannhoferová, 2012, s. 113), *"Teplé barvy jsou ty, které se nacházejí poblíž červeného konce viditelné části elektromagnetického spektra, studené barvy jsou naopak umístěny poblíž fialového spektra.*

#### **Kontrast barev**

Důležitým pojmem v teorii barev je také kontrast barev, jenž reprezentuje stav, kdy na člověka působí dvě barvy, mezi nimiž je schopen rozpoznat rozdíl, přičemž největší kontrast je viditelný mezi černou a bílou barvou. (Dannhoferová, 2012)

# <span id="page-15-0"></span>**5 Míchání barev a barevné modely**

Přestože spektrum viditelného elektromagnetického záření nese nekonečně mnoho barev, lze je vyjádřit kombinací několika základních barev. V praxi se běžně používá trojice základních barev, nejčastěji červená, zelená a modrá (pro model RGB) nebo tyrkysová, purpurová a žlutá (CMY). Na základě výběru trojice barev se rozlišují dva druhy skládání barev, a sice aditivní a subtraktivní. (Kršek) (Šedivá)

## <span id="page-15-1"></span>**5.1 Aditivní míchání**

Aditivní míchání vychází z barevných složek červená, zelená a modrá a odpovídá principu tvorby barvy na digitálních rastrových displejích jako monitory, projektory nebo displeje. Každá složka se svou intenzitou podílí na výsledné barvě, přičemž při nulové intenzitě všech komponent vzniká černá barva, při maximální intenzitě potom barva bílá. (Kršek) (Šedivá)

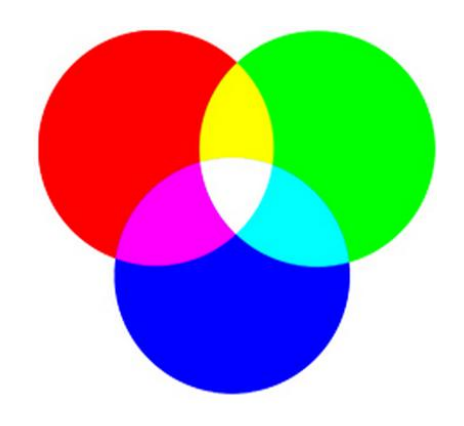

*Obrázek 2: Aditivní míchání barev. Zdroj: (Kršek)*

## <span id="page-15-3"></span><span id="page-15-2"></span>**5.2 Subtraktivní míchání**

Subtraktivní míchání si lze naopak představit jako průchod bílého světla (záření sestávajícího ze všech složek viditelného spektra) přes trojici filtrů, kdy každý z nich propouští převážně jemu příslušnou barvu a ostatní utlumuje. Jednotlivé filtry odpovídají barvám azurová, purpurová a žlutá. Tento zobrazovací mechanizmus odpovídá tiskařským technikám, kdy jsou zmiňované filtry reprezentovány pigmentem jednotlivých složek (každý Míchání barev a barevné modely 14

z nich odráží převážně jemu odpovídající barvu). Na rozdíl od aditivního míchání tak složením všech tří složek o maximální intenzitě získáme barvu černou, při minimální intenzitě barvu bílou. (Kršek) (Šedivá)

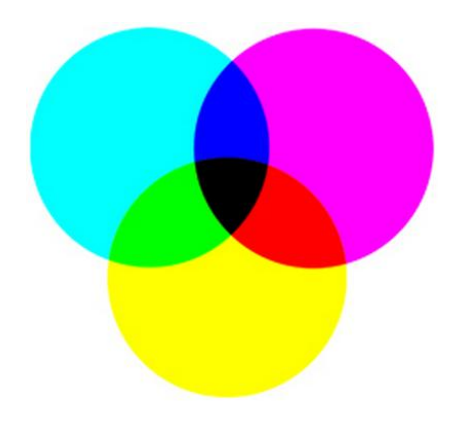

*Obrázek 3: Subtraktivní míchání barev. Zdroj: (Kršek)*

## <span id="page-16-1"></span><span id="page-16-0"></span>**5.3 Barevné modely**

V následujících podkapitolách bude nastíněn princip nejpoužívanějších barevných modelů CIE, RGB, CMY, HSV a HSL.

## **CIE**

CIE je prvním matematicky definovaným barevným modelem, jenž byl navržen mezinárodní výzkumnou institucí Commission internationale de l'éclairage v roce 1931 (proto je někdy model označován jako CIE 1931). Model vznikl experimentováním s citlivostí lidského oka na různé barevné složky a jejich intenzity. Model staví na faktu, že lidský zrakový aparát sestává z tzv. tyčinek a čípků, kdy čípky reagují na barevné podněty a to nejcitlivěji právě na červenou, zelenou a modrou, tyčinky potom zaznamenávají monochromatickou barvu v závislosti na její intenzitě. Model CIE se tak stal základem pro ostatní používané barevné modely. (Kršek) (Šedivá)

## **RGB a CMY**

Modely RGB a CMY přesně odpovídají principu aditivního a subtraktivního skládání barev popsaného v podkapitolách 5.1 a 5.2. Model RGB se tak používá pro zobrazování barvy na monitoru, zatímco hlavní aplikací CMY je tiskový výstup. V praxi se lze namísto označení CMY setkat spíše s CMYK, kde K značí přidanou černou barvu, jíž nelze složením všech tří barevných složek zcela přesně získat a navíc je skládání barev za účelem získání černé neekonomické. (Kršek) (Šedivá)

#### **HSL a HSV**

Modely HSL a HSV nepracují s jednotlivými barevnými složkami (jako RGB a CMY), nýbrž odpovídají tomu, jakým způsobem člověk barvu intuitivně vnímá a popisuje. Za jednotlivé parametry byl zvolen odstín (H - hue), sytost (S - saturation) a světlost (L lightness, respektive V - value).

Rozložení jednotlivých barev modelu HSV lze graficky reprezentovat jako šestiboký jehlan v kartézských souřadnicích postavený vrcholem na rovinu XY, kde na ose X leží sytost (saturation S), na ose Y jas (value V) a úhlem natočení okolo osy Y je reprezentován barevný odstín (hue H). (Kršek) (Šedivá)

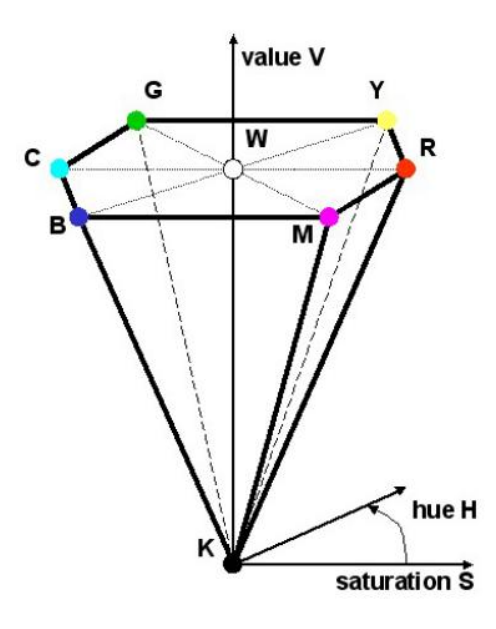

<span id="page-17-0"></span>*Obrázek 4: Barevný model HSV. Zdroj: (Kršek)*

Velice podobně se chová model HSL, který však lépe reprezentuje to, jakým způsobem lidské oko vnímá barvu. Tedy vychází z faktu, že při příliš vysokém nebo příliš nízkém jasu (zde světlosti) je schopnost rozlišit barevný tón nižší, proto lze model graficky znázornit jako dvojici šestibokých jehlanů postavených podstavami na sebe, kde oba vrcholy značí minimální, respektive maximální světlost. Je zřejmé, že při poloviční světlosti je schopnost lidského oka rozlišit barevný tón nejvyšší. (Kršek) (Šedivá)

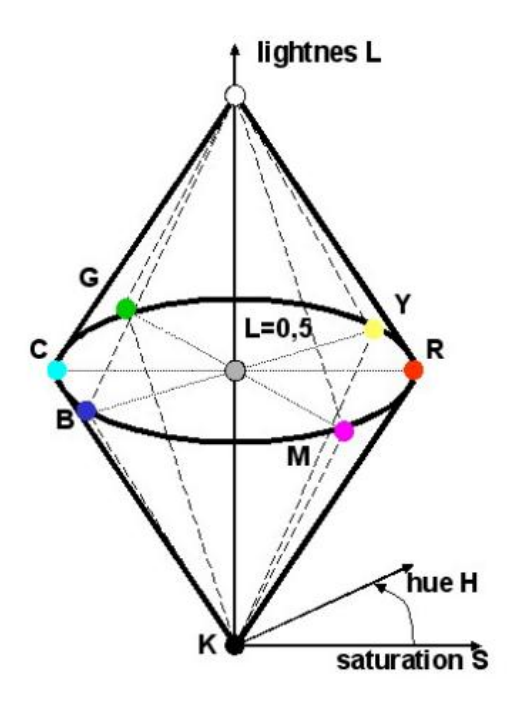

<span id="page-18-0"></span>*Obrázek 5: Barevný model HSL. Zdroj: (Kršek)*

# <span id="page-19-0"></span>**6 Rozdělení softwarových licencí**

V dnešní době je čím dál tím více lidí odkázáno na práci související s počítačem a informačními technologiemi. Tuto práci lidé vykonávají pomocí nejrůznějších programů (softwarového vybavení). Ať už jde o sekretářku, která vyplňuje pouze fakturační údaje v příslušném softwaru, programátora webových aplikací nebo profesionálního grafika, každý z nich musí ze zákona používat legální software (Štec, 2013).

Při pořizování jakéhokoliv druhu software je potřeba si uvědomit, že se nejedná o koupi softwaru, ale pouze o získání tzv. licence. Při koupi sice dostaneme software na přenosném médiu (většinou CD) a také manuál, nejdůležitější je zde ale pořízení programového vybavení. Jedná se tedy o duševní vlastnictví autora a tím pádem o nehmotný majetek. (Klement, 2008).

Jakým způsobem můžeme dále s daným programovým vybavením zacházet, vymezují jednotlivé druhy licencí. Nejpoužívanější druhy licencí jsou uvedené níže.

# **Registrované licence**

Jak uvádí (Klement, 2008), tento typ licencí lze charakterizovat následující větou: "Regis*trované verze jsou uživatelům dostupné po uhrazení poplatku".* 

Použití tohoto software je však vždy vázané na osobu, na kterou je program nebo skupina programů registrovaná.

Rozlišujeme dvě varianty registrovaných licencí, domácí a komerční. Jak už z označení první z nich vyplívá, je určena pro použití na domácím počítači pro všechny členy domácnosti. Komerční licence je stanovena pro používání ve všech komerčních a neziskových organizacích. (Klement, 2008)

# **OEM licence**

Tento typ licence je spojen s nákupem nového hardwaru. Jde o softwarové vybavení, nejčastěji operační systém, které je už při koupi nového hardwaru (PC) nainstalované. V případě prodeje PC se tato licence převádí na nového majitele. Tento software není nijak omezen oproti krabicové verzi, jeho cena je přitom podstatně nižší. Důležité je také upozornit na fakt, že při zničení hardwaru není možné oprávnění software používat přenést na nový hardware. (Hradil, 2013)

### **Shareware**

Do této skupiny licencí patří takové programy, které jsou poskytovány zdarma na vyzkoušení pouze po určitý časový úsek. Většinou jejich funkce nejsou omezeny oproti plné verzi. Po uplynutí této "zkušební" doby je pro další používání nutné licenci zakoupit. (Klement, 2008)

# **Demo a Trial**

Druh licence s označením demo je používán hlavně z důvodu, aby byl daný software prezentován na webu. Program s licencí demo si můžeme volně stáhnout z internetu a s určitým omezením jej používat. Jak uvádí Hradil: "Pro příklad, pokud máme demoverzi *závodní hry, můžeme hru spustit, ale je nám nabídnuta pouze jedna trať a jeden automobil. Více možností není."* (Hradil, 2013). V případě grafického software pak může být například označen výstup vodotiskem.

Naopak je to u licencí typu Trial, kde je program plně funkční, avšak po uplynutí nějaké doby (30 min – 90 dní) nebo po určitém počtu spuštění (cca 15krát) software nelze dále používat. Pro jeho další používání je opět třeba zakoupit licenci. (Hradil, 2013)

# **Adware**

Software pod touto licencí je sice zdarma, avšak při jeho využívání se uživateli stále zobrazuje reklama, která bývá většinou stahována z internetu. Odstraněním reklamy uživatel porušuje licenční podmínky užívání. (Klement, 2008)

Příkladem programů s licencí Adware jsou populární komunikační programy ICQ nebo Skype. (Hradil, 2013)

## **Freeware**

Šíření a používání freeware programů je zcela zdarma. Jelikož se ale tvůrce nevzdává autorského práva, nesmějí být tyto programy upravovány ani dále šířeny za úplatu. Některé z nich jsou určeny pouze pro domácí (nekomerční) užití. Freeware programy jsou většinou tvořeny renomovanými firmami za účelem vytvoření dobré reklamy (Klement, 2008).

# <span id="page-21-0"></span>**7 Rámcový vzdělávací program pro základní vzdělávání (RVP ZV)**

Rámcový vzdělávací program určuje, že se základní vzdělávání děje v devíti vzdělávacích oblastech. Tyto vzdělávací oblasti jsou vždy tvořeny jedním vzdělávacím oborem nebo obory, které jsou mu obsahově blízké. Na základě Rámcového vzdělávacího programu si každá škola vytváří svůj školní vzdělávací program (VÚP, 2007).

## <span id="page-21-1"></span>**7.1 Vzdělávací oblasti a jejich náplň**

- **1.** Jazyk a jazyková komunikace (Český jazyk a literatura, Cizí jazyk)
- **2.** Matematika a její aplikace (Matematika a její aplikace)
- **3.** Informační a komunikační technologie (Informační a komunikační technologie)
- **4.** Člověk a jeho svět (Člověk a jeho svět)
- **5.** Člověk a společnost (Dějepis, Výchova k občanství)
- **6.** Člověk a příroda (Fyzika, Chemie, Přírodopis, Zeměpis)
- **7.** Umění a kultura (Hudební výchova, Výtvarná výchova)
- **8.** Člověk a zdraví (Výchova ke zdraví, Tělesná výchova)
- <span id="page-21-2"></span>**9.** Člověk a svět práce (Člověk a svět práce)

## **7.2 Výuka počítačové grafiky v jednotlivých oblastech**

Výuka zaměřená na počítačovou grafiku a práci s grafickým software může být realizovaná v rámci vzdělávací oblasti Informační a komunikační technologie a ve vzdělávací oblasti Člověk a svět práce. První z uvedených vzdělávacích oblastí je povinná pro základní vzdělávání na 1. i 2. stupni základních škol. Vzdělávací obsah této oblasti je rozdělen do tří tematických okruhů na 1. stupni a na dva tematické okruhy na 2. stupni.

V rámci okruhu s názvem "Základy práce s počítačem" na 1. stupni je zařazeno následující učivo týkající se počítačové grafiky: "seznámení s formáty souborů (doc, gif)" a "multimediální využití počítače". Dále pak počítačová grafika zasahuje do okruhu "Zpracování a využití informací", a to během výuky: "základní funkce textového a grafického editoru". Na 2. stupni je pak součástí tematického okruhu "Zpracování a využití informací" učivo "počítačová grafika, rastrové a vektorové programy". (VÚP, 2007)

V rámci vzdělávací oblasti Člověk a svět práce se lze s počítačovou grafikou setkat v tematickém okruhu "Využití digitálních technologií" pouze na druhém stupni. Součástí tohoto tematického okruhu je také učivo "digitální technika – počítač a periferní zařízení, digitální fotoaparát, videokamera, PDA, CD a DVD přehrávače, e-Kniha, mobilní telefony" a učivo "počítačové programy pro zpracování hlasových a grafických informací – úpravy, archivace, střih; operační systémy, vzájemná komunikace zařízení (synchronizace PDA s PC)". Tento tematický okruh je však volitelný, takže záleží na každé škole, zda si jej vybere. Povinný okruh na druhém stupni z této vzdělávací oblasti je pouze okruh "Svět práce".

Školy si dále musejí vybrat alespoň jeden další okruh, který budou realizovat v plném rozsahu, a sice z následující nabídky: "Práce s technickými materiály", "Design a konstruování", "Pěstitelské práce a chovatelství", "Provoz a údržba domácnosti", "Příprava pokrmů" a "Práce s laboratorní technikou". (VÚP, 2007)

# <span id="page-23-0"></span>**8 Možnosti využití grafických freeware programů na základní škole**

Jak bylo uvedeno v kapitole 6 zabývající se rozdělením softwarových licencí, po boku profesionálních programů, které mnohdy stojí několik tisíc korun, existují také volně šiřitelné programy (freeware), které si mohou uživatelé stáhnout zdarma a volně je využívat.

V Rámcovém vzdělávacím programu je uvedeno, že práce s grafikou a grafickým software tvoří pouze malou část výuky. Z tohoto důvody nemusejí mít vždy školy finance na to, aby zakoupily několik licencí profesionálního grafického software. V tomto případě zůstávají alternativou právě freeware programy, z nichž čtyři hodící se pro výuku na základních školách představují následující podkapitoly.

# **ArtRage**

Program s názvem ArtRage se liší od klasických grafických programů tím, že pomocí něj můžeme malovat tak, jako kdybychom kreslili na papír nebo na plátno. Pro toto kreslení si můžeme zvolit například štětec, fix, váleček, křídu i klasickou tužku. ArtRage jde samozřejmě ovládat pomocí myši, ale je určen spíše pro práci s tabletem. (Anon, 2010a) Nevýhodou programu by mohlo být pracovní prostředí dostupné pouze v anglickém jazyce, a to zvláště pro žáky na prvním stupni základních škol.

<span id="page-23-1"></span>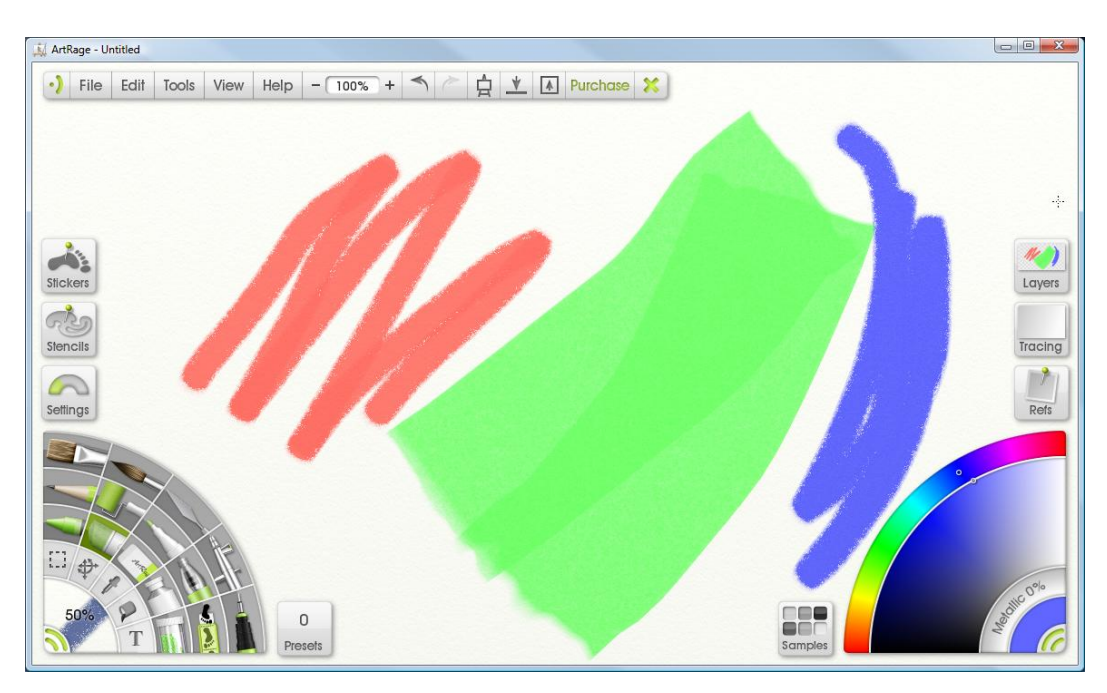

*Obrázek 6: Pracovní prostředí programu ArtRage. Zdroj: (snímek obrazovky, 2013)*

## **Tux Paint**

Jedná se o velmi jednoduchý grafický editor určený vyloženě pro děti. Jeho výhodou je přehledné pracovní prostředí programu a česká lokalizace. Jednotlivé ovládací možnosti jsou navíc doplněny o obrázky, takže i ti nejmenší určitě pochopí, co se za kterým tlačítkem skrývá. Program nabízí také možnost doinstalování nejrůznějších obrázků v podobě razítek, které děti mohou použít při své tvorbě. Razítka v podobě zvířátek jsou navíc doprovázena zvuky. (Anon, 2009)

<span id="page-24-0"></span>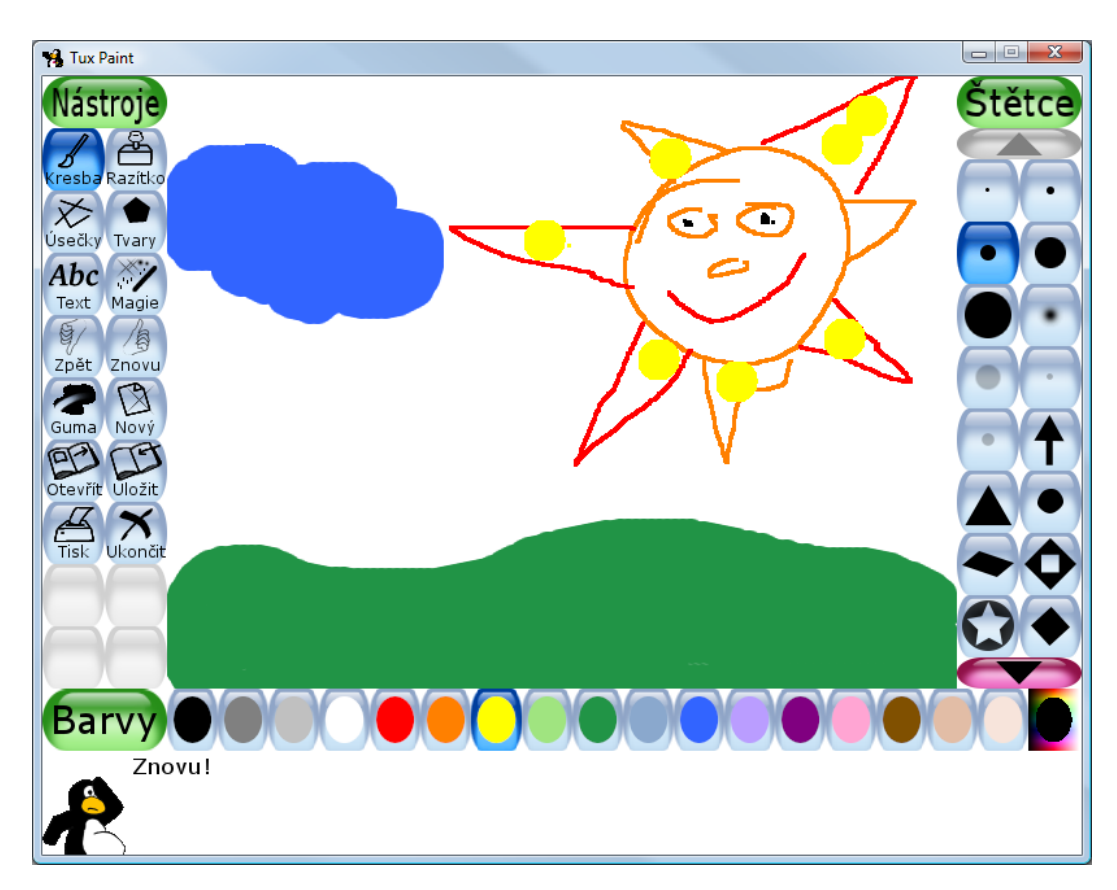

*Obrázek 7: Pracovní prostředí programu Tux Paint. Zdroj: (snímek obrazovky, 2013)*

## **Inkscape**

Inkscape je vektorový grafický editor, který bývá často považován za bezplatnou verzi komerčního profesionálního programu typu CorelDraw nebo Adobe Illustrator. Program podporuje formáty jako JPG, PNG, TIFF nebo také EPS. (Anon, 2010b)

Dále nabízí možnost práce s několika nástroji, které bývají součástí jen profesionálního grafického software. Jedná se například o práci s vrstvami, průhledností nebo možnost použití grafických přechodů. Výhodou je také pracovní prostředí v českém jazyce. (Kubeš, 2012)

Tato varianta softwarového vybavení je určena spíše pro odbornou práci s počítačovou grafikou, kdežto předchozí dva programy najdou své uplatnění během základního a zábavného poznávání počítačové grafiky.

<span id="page-25-0"></span>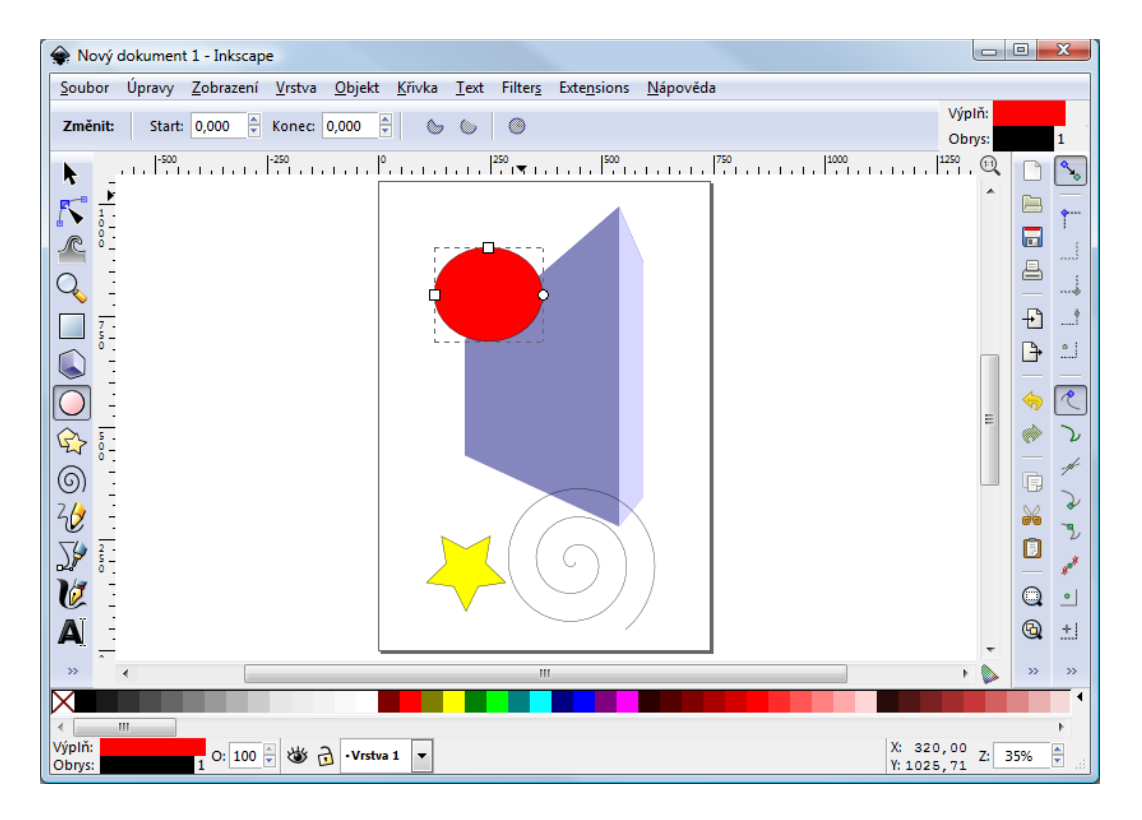

*Obrázek 8: Pracovní prostředí programu Inkscape. Zdroj: (snímek obrazovky, 2013)*

## **Picasa**

Picasa v sobě kombinuje správce fotografií i grafický editor s možnostmi pro základní úpravu rastrových fotografií. V rámci správce fotek lze vytvořit také obal na CD nosič, poskládat z fotek video, vytvořit jednoduchou koláž nebo spořič obrazovky. Program dále nabízí možnost zálohování fotografií, aniž bychom potřebovali další "vypalovací" software. V rámci jednoduchého editoru nechybí ani funkce pro změnu teploty barev, stínu, jasu a světla. Picasa si poradí i s častou redukcí červených očí. Za zmínku stojí rovněž možnost pojmenovaná "Zkusím štěstí". Tato funkce by měla automaticky vylepšit nepěkné fotky alespoň na uspokojivé. (Anon, 2011)

<span id="page-26-0"></span>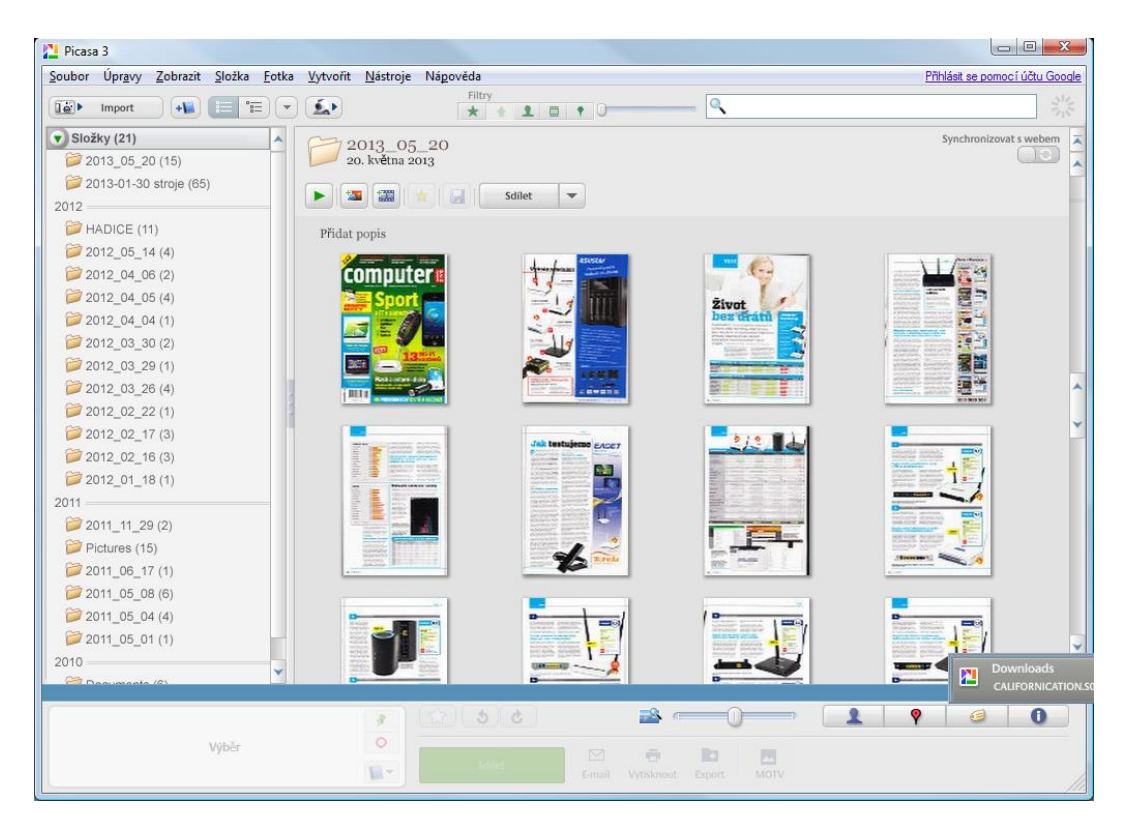

*Obrázek 9: Pracovní prostředí programu Picasa. Zdroj: (snímek obrazovky, 2013)*

# <span id="page-27-0"></span>**9 Analýza výuky počítačové grafiky a grafického software na základních školách**

# <span id="page-27-1"></span>**9.1 Cíle průzkumu**

V rámci praktické části bakalářské práce byl proveden průzkum na několika vybraných základních školách.

Hlavní cíle realizovaného průzkumu jsou:

- Identifikovat, kolika hodinami je dotována výuka informačních technologií v jednotlivých třídách na prvním stupni úplných základních škol.
- Identifikovat, kolika hodinami je dotována výuka informačních technologií v jednotlivých třídách na druhém stupni úplných základních škol.
- Stanovit, jakou část zaujímá výuka počítačové grafiky v celkové roční dotaci na vybraných úplných základních školách.
- Zjistit, na který druh počítačové grafiky se učitelé ve výuce více zaměřují.
- Zjistit, jaké dovednosti žáci získávají v rámci hodin zaměřených na počítačovou grafiku a jaká je tematická náplň této výuky.
- Identifikovat, jaké softwarové vybavení v oblasti počítačové grafiky je na školách používáno a z jakého důvodu.
- <span id="page-27-2"></span>● Zjistit, kterým dalším činnostem se učitelé věnují v rámci informačních technologií.

# **9.2 Výzkumné předpoklady**

Vzhledem k výše uvedeným hlavním cílům průzkumu jsme stanovili následující výzkumné předpoklady:

- VP1: Na školách se informační technologie vyučují v poslední třídě prvního stupně základního vzdělávání.
- VP2: Informační technologie nebo předmět na ně zaměřený se na školách vyučuje ve všech třídách minimálně jednu hodinu týdně.
- VP3: Problematice počítačové grafiky se školy věnují 3 5 vyučovacích hodin ročně.
- VP4: Učitelé na ZŠ se nejčastěji věnují jak problematice rastrové, tak vektorové grafiky.
- VP5: Učitelé na ZŠ se nejčastěji věnují základnímu kreslení jednoduchých obrázků, jako je například dům a auto.
- VP6: Učitelé na ZŠ pro výuku počítačové grafiky používají spíše volně šiřitelný grafický software.
- <span id="page-28-0"></span>● VP7: Učitelé na ZŠ se v hodinách informačních technologií nejčastěji věnují práci s kancelářským balíčkem Office a tvorbě WWW stránek.

## **9.3 Metody průzkumu**

<span id="page-28-1"></span>Jako výzkumná metoda byl zvolen dotazník.

### **9.3.1 Charakteristika dotazníku**

Dotazník patří mezi velmi časté metody získávání dat nejen od pedagogických pracovníků. Jak uvádí (Chráska, 2007, s. 163), *"samotný dotazník je soustava předem připravených a pečlivě formulovaných otázek, které jsou promyšleně seřazeny a na které dotazovaná osoba (respondent) odpovídá písemně."*

V některých případech se lze setkat i s označením anketa, která je přitom považována spíše za takový průzkum, v jehož rámci se do šetření respondenti zapojují spontánně. Tyto ankety jsou například vyhlašované v rádiu, televizi nebo jako součást nejrůznějších časopisů.

## <span id="page-28-2"></span>**9.3.2 Pravidla pro sestavování dotazníku**

Jak uvádí výše zmíněná definice, dotazník se skládá z několika předem připravených otázek. Protože otázky v dotazníku nemusí mít vždy tázací charakter, lze je označit pojmem položka (např. "Jestliže vyučujete práci s počítačovou grafikou, zaměřujete se na:").

Tak jako existují správné postupy pro sestavení převodovky automobilu, tak i dotazník má svá pravidla a zásady, kterých bychom se měli při jeho sestavování držet. Níže jsou uvedeny nejdůležitější požadavky na konstrukci dotazníku. (Chráska, 2007, s. 169, 170)

- Všechny položky (otázky) musí být položeny srozumitelně a tak, aby byly všem respondentům jasné.
- Při sestavování dotazníku musíme brát ohled také na to, jaké skupině respondentů je dotazník určen s ohledem na jejich věk, vzdělání a motivaci.
- · Položky v dotazníku by měly být formovány co nejstručněji, jednoznačně a nepřipouštět chápání více způsoby.
- Při formulaci otázek typu "proč" je třeba dávat velký pozor zejména v případech, kdy není jisté, zda respondenti na danou otázku znají odpověď.
- Pomocí dotazníku by se měly zjišťovat jen takové údaje, které není možné získat jiným způsobem.
- Dotazník by neměl být zaměřen na mnoho různých oblastí.
- Otázky v dotazníku by měly být položeny tak, aby nenavozovaly takzvanou sugesci, tj. že svou formulací nabádají k určité odpovědi.
- Důležitá je také ochota respondentů, kterou lze zvýšit dobře napsaným textem v úvodní části k dotazníku, kde by měli být respondenti informováni o důležitosti vyplnění dotazníku a patřičným způsobem motivováni.
- Položky dotazníku by měly být formulovány zajímavě.
- Odpovídání by pro respondenty mělo být jednoduché (žádné dlouhé písemné odpovědi).
- Dotazník by měl být sestaven tak, aby jeho následné vyhodnocování nebylo složité a výsledky se dobře zpracovávaly.
- <span id="page-29-0"></span>● Při sestavování dotazníku se na začátek umisťují jednoduché a konkrétní otázky, nejdůležitější položky by měly být pokládány ve střední části dotazníku.

# **9.4 Výzkumný vzorek**

Dotazník je možné předat respondentům hned několika způsoby: osobním předáním, rozesláním poštou nebo prostřednictvím dalších osob. (Chráska, 2007, s. 174)

Při tomto šetření bylo osloveno celkem 150 škol s tím, že několik základních škol v mém nejbližším okolí bylo požádáno o vyplnění dotazníku osobně. Následně byl dotazník zaslán pomocí elektronické pošty na zbytek škol, přičemž kontaktní adresy byly získány jak z webových prezentací jednotlivých škol, tak z evidence Olomouckého kraje, která je dostupná online. (Olomoucký kraj, 2013)

Výzkumný vzorek můžeme pokládat za reprezentativní vzorek škol Olomouckého kraje.

Každá škola, která byla oslovena, musela splňovat následující podmínky: musí se jednat o úplnou základní školu, tedy se všemi devíti třídami a škola musí ležet na území Olomouckého kraje.

Školy měly možnost dotazník vyplnit jak v tištěné, tak online podobě. Vždy byla však zvolena druhá možnost vyplnění, tedy online. Celkem se průzkumu zúčastnilo 33 škol z celkového počtu 150 oslovených. Na dotazník tedy odpovědělo 22 % škol. Za každou školu odpovídal vždy jeden zástupce, který nemusel mít vystudovanou příslušnou aprobaci k výuce informačních technologií.

Online podoba dotazníku je uvedena v příloze A.

## <span id="page-31-0"></span>**9.5 Výsledky průzkumu**

### **1) Vyučují se na Vaší škole informační technologie (nebo předmět na ně zaměřený) na prvním stupni?**

Základem průzkumu bylo zjistit, zda na vybraných základních školách probíhá výuka informačních technologií nebo předmětů na tuto problematiku zaměřených a s jakou hodinovou dotací pro jednotlivé třídy. Jak je uvedeno v Rámcovém vzdělávacím programu (7. kapitola), výuka informačních technologií na prvním i druhém stupni na základních školách je povinná. Následující grafy nám dokazují, že výuka IT probíhá na prvním i druhém stupni na všech zúčastněných školách. Na níže uvedených grafech 1 a 2 jsou znázorněny hodinové dotace v jednotlivých třídách pro oba stupně základního vzdělávání.

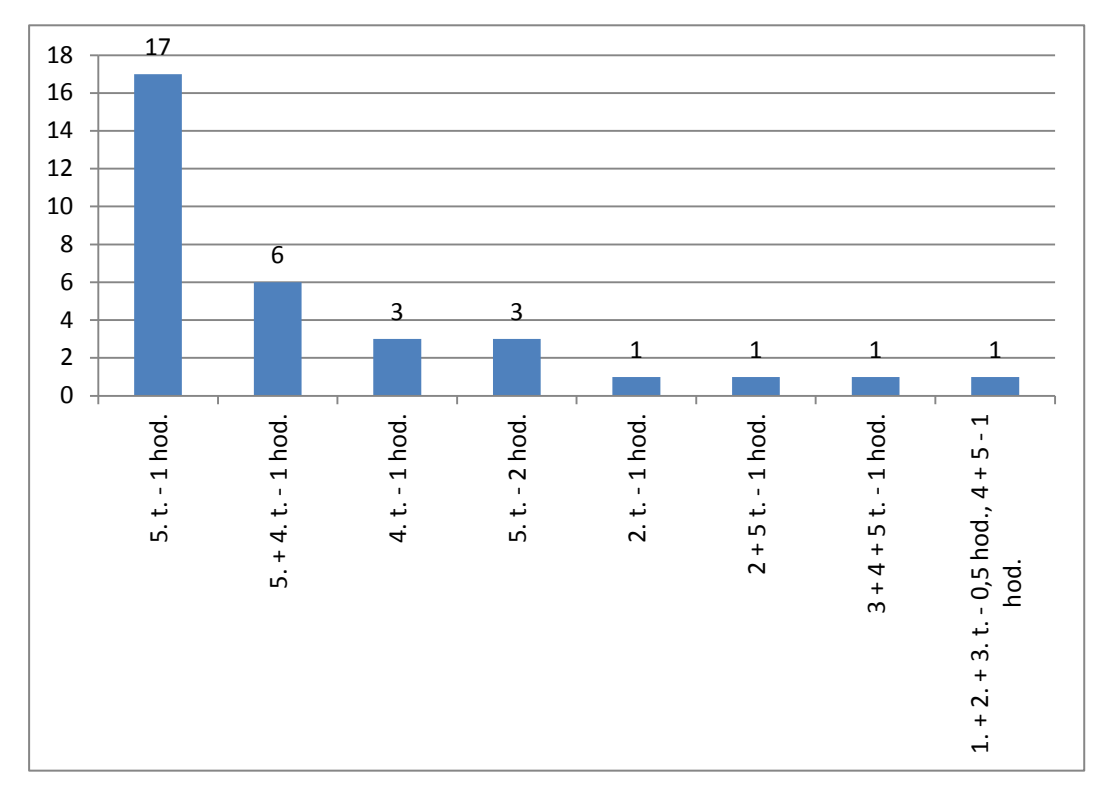

#### **2) Uveďte prosím, ve kterých třídách a kolika hodinami jsou dotovány:**

<span id="page-31-1"></span>*Graf 1: Hodinová dotace Informačních technologií na prvním stupni ZŠ*

Jak je na první pohled patrné z grafu 1, nejčastěji se informační technologie na prvním stupni ZŠ vyučují s dotací 1 hodiny v páté třídě. Tuto možnost při vyplňování dotazníku zvolilo 17 zástupců ze všech zapojených škol. Dále 6 škol vyučuje informační technologie v pátém ročníku také 1 hodinu, ale s tím, že této výuce předchází jednohodinová výuka ve čtvrté třídě. Zajímavostí zůstává dotace, která je znázorněna posledním sloupečkem v grafu 1 – tato škola vyučuje předmět zaměřený na informační technologie v každém ročníku na prvním stupni, i když v případě prvních třech ročníků je výuka dotována jen 30 minutami za týden.

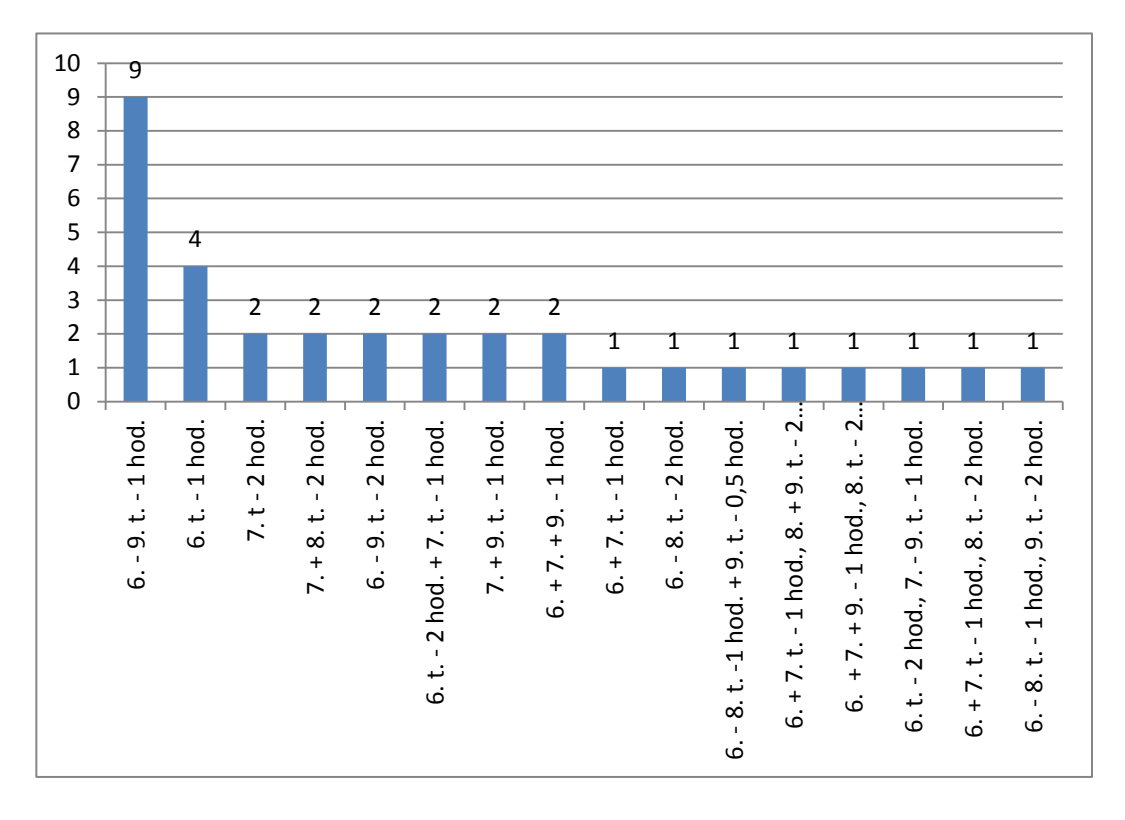

#### **4) Uveďte, prosím, ve kterých třídách a kolika hodinami jsou dotovány:**

<span id="page-32-0"></span>*Graf 2: Hodinová dotace Informačních technologií na druhém stupni ZŠ*

Na druhém stupni ZŠ je poměrně širší paleta možností, jak jsou jednotlivé ročníky těmito hodinami dotovány. Nejvíce (9) škol vyučuje informační technologie v 6. - 9. ročníku, konkrétně v každém ročníku jednu hodinu za týden. Druhou nejrozšířenější možností je výuka jedné hodiny pouze v 6. třídě. Další možnosti rozložení výuky jsou k vidění v grafu 2.

### **5) Kolik vyučovacích hodin věnujete výuce počítačové grafiky v rámci předmětu zaměřeného na informační technologie?**

Informační technologie je v dnešní době poměrně široký pojem, pod kterým si spousta lidí představí řadu různých věcí a technologických prvků. Proto při průzkumu na základních školách respondenti odpovídali na otázku: "Kolik vyučovacích hodin věnujete výuce počítačové grafiky v rámci předmětu zaměřeného na informační technologie?" Nejčastěji zvolené odpovědi byly 6 – 8 hodin (42 %) a 3 – 5 hodin (27 %).

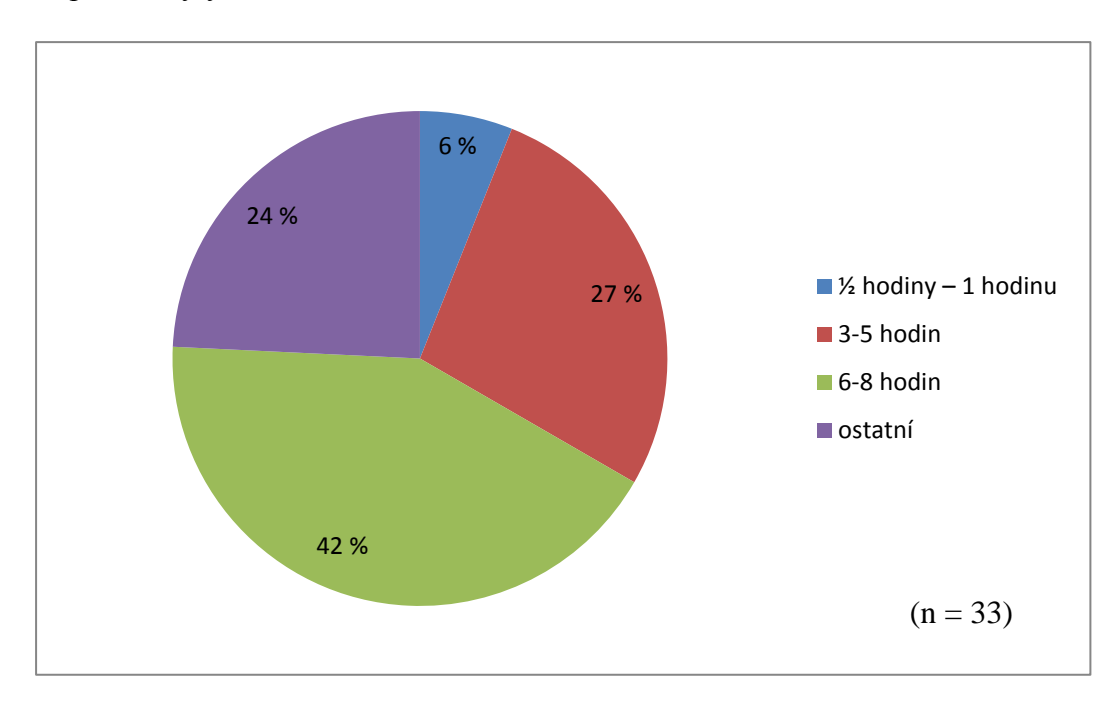

<span id="page-33-0"></span>*Graf 3: Roční hodinová dotace věnovaná výuce počítačové grafiky v rámci předmětů zaměřených na IT*

## **6) Jestliže vyučujete práci s počítačovou grafikou, zaměřujete se na:**

Z dotazníkového průzkumu vyplývá téměř jednoznačně, že se většina (91 %) základních škol v Olomouckém kraji věnuje problematice spojené s oběma kategoriemi. Pouze 6 % škol vyučuje čistě vektorovou grafiku a 3 % škol jen rastrovou grafiku.

## **7) Uveďte prosím, jakým dovednostem se při výuce grafiky věnujete a jaká je tematická náplň Vaší výuky:**

Prostřednictvím další předložené otázky bylo zjišťováno, kterým činnostem se učitelé v rámci hodin zaměřených na počítačovou grafiku věnují a jaká je tematická náplň těchto hodin. Z důvodu velké rozmanitosti odpovědí níže uvádíme pro představu 7 zjištění. Všechny odpovědi na tuto otázku jsou v přesném znění uvedeny v příloze B1.

- *"Tvorbě koláží s tím, že si děti fotky sami vyfotí, dostanou je do počítače a následně tvoří. Dále pak tvorbě vizitek a pozvánek na školní ples a jiné akce."*
- *"Úprava rastrových objektů (fotky-jas, kontrast, vyvážení barev, estetické úpravy obličeje), vytváření rastrového obrazu, vektorová práce s objekty (překrývání, výplně, tvorba dokumentů s nimi) rozlišení grafiky, barevné modely.*
- *"Rastr - základy i pokročilejší úpravy (pomocí lupy, kopírování textury atd.) vektor i velmi složité obrázky."*
- *"Základní práce s rastrovou a vektorovou grafikou - prostředí programů, panely nástrojů, jednoduché úpravy, tvorba letáku, plakátu, vizitky, diplomu, úprava digitální fotografie."*
- *"Rozdíly rastrové a vektorové grafiky. Práce s programem Malování, Zoner a jeho využití, práce s fotografií. Alternativní grafické freewarové programy."*
- *"Využití grafických editorů - kreslení obrázků, úprava fotografií, tvorba plakátů, pohlednic, letáků, almanachu, tabla třídy, časopisu, novin atd. Kompletní úprava fotografií, práce s úpravou obrazců (výplň, obrys, tvar, seskupování a další úpravy), úprava text. polí, vkládání obrázků, klipartů a jejich úprava atd."*
- *"Teoretické základy, rozdíly mezi rastrovou a vektorovou grafikou, základní úprava fotografií (ořež, vyvážení barev, úprava jasu, kontrastu, redukce červených očí atd.), návrh loga a vizitky."*

## **8) Jakým praktickým dovednostem se v hodinách zaměřených na grafiku věnujete?**

Jelikož teoretická část bývá často doplňována praktickými ukázkami, byla v rámci dotazníku položena otázka také na praktické úkony, které jsou v hodinách prováděny. Zjištěné výsledky ukazuje graf 4, z něhož si lze povšimnout, že žádný z praktických úkonů není jednoznačně preferován, což značí velkou pestrost prováděných praktických úkonů v hodinách zaměřených na počítačovou grafiku.

Největší pozornost (31 škol) je věnována kreslení jednoduchých obrázků, následuje úprava fotografií (29 škol) a tvorba pozvánek (28). Tvorbě plakátů se věnuje 25 škol a tvorbě vizitek 21 škol. V kategorii ostatní byla nejvíce uváděna možnost "návrh loga společnosti", kterému se věnují 3 školy.

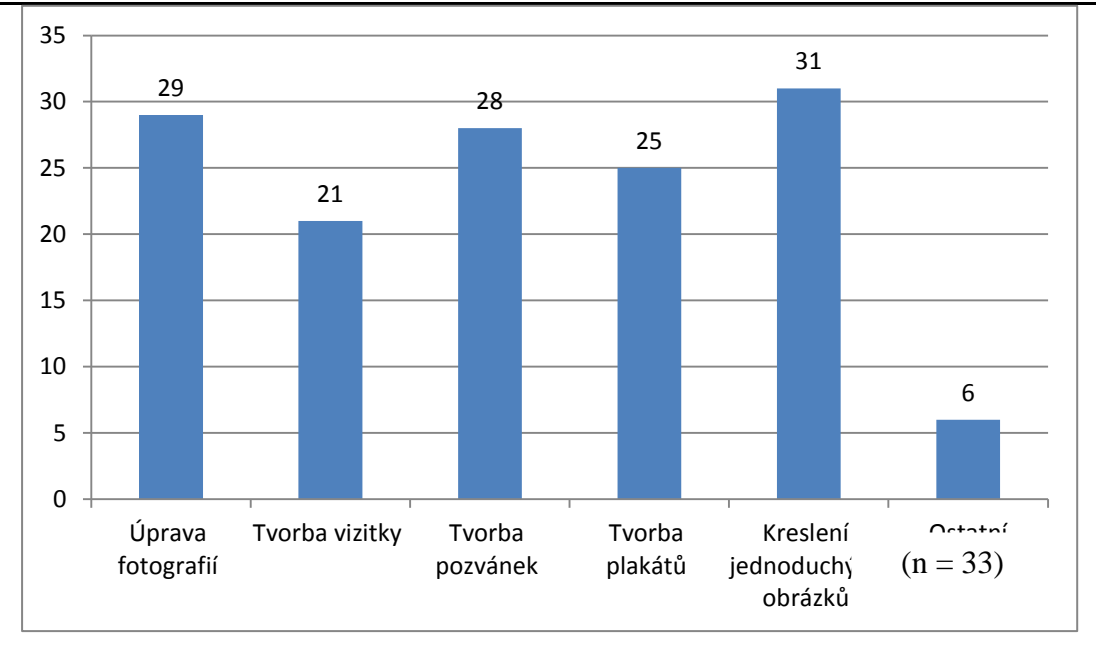

<span id="page-35-0"></span>*Graf 4: Praktické úkony prováděné v hodinách zaměřených na počítačovou grafiku na ZŠ*

## **Druh používaného softwarového vybavení na ZŠ**

V teoretické části práce bylo v kapitole 6 uvedeno, že se obecně softwarové vybavení dělí na programy a aplikace, které vyžadují zakoupení licence a na skupinu freewarových programů, jejichž používání pro nekomerční účely není nijak omezeno. Toto rozdělení platí i u grafického software.

Na následujícím grafu je vidět, kolik škol využívá pouze volně šiřitelné grafické programy, kolik pouze licencovaný grafický software a které školy ve výuce používají obě varianty programového vybavení.

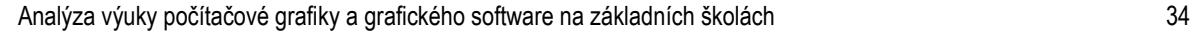

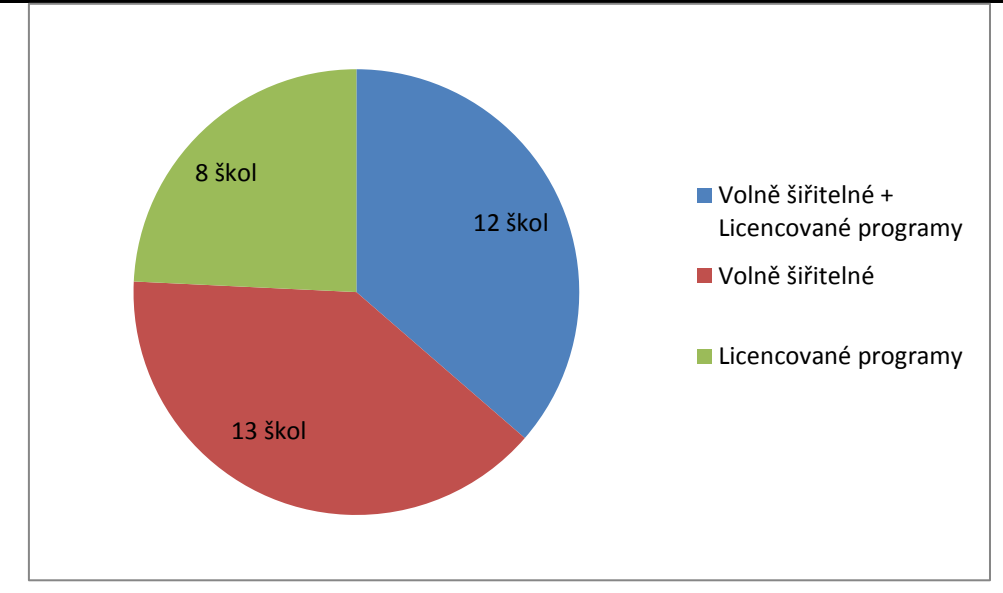

*Graf 5: Druh softwaru pouţívaný ZŠ pro výuku počítačové grafiky*

<span id="page-36-0"></span>Z grafu 5 je tedy patrné, že nejčastěji využívanou variantou jsou freewarové grafické programy. Tuto možnost uvedlo 13 škol. Následně 12 škol tvrdí, že ve výuce využívá jak volně šiřitelné grafické programy, tak i programy, u kterých je si třeba zakoupit softwarovou licenci. Nejméně (8) škol využívá právě a pouze "placený" druh programového vybavení.

## **9) Využíváte na Vaší škole pro výuku volně šiřitelné grafické programy?**

Při položení otázky, který druh softwarového vybavení pro práci s grafikou na školách používají, 76 % škol uvedlo, že pro výuku využívají volně šiřitelné grafické programy. Důvodem, proč je právě tento software používaný na jejich školách, nejčastěji bylo, že ve škole nemají žádný jiný software k dispozici (52 %), nebo zastávají názor, že je jeho pouţívání jednodušší (26 %). Celkové vyhodnocení je vidět na grafu 6.

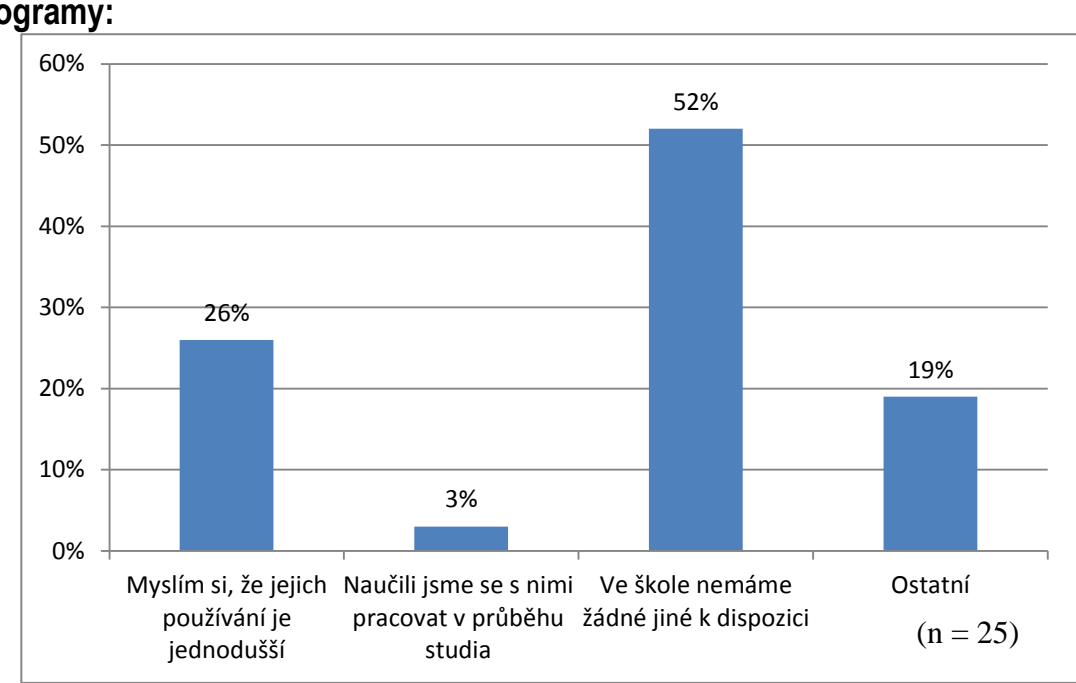

**10) Uveďte prosím, z jakého důvodu používáte volně šiřitelné grafické programy:**

<span id="page-37-0"></span>*Graf 6: Nejčastější důvody pro pouţívání freewarových programů na ZŠ*

**11) Uveďte prosím názvy volně šiřitelných grafických programů, které na škole používáte:**

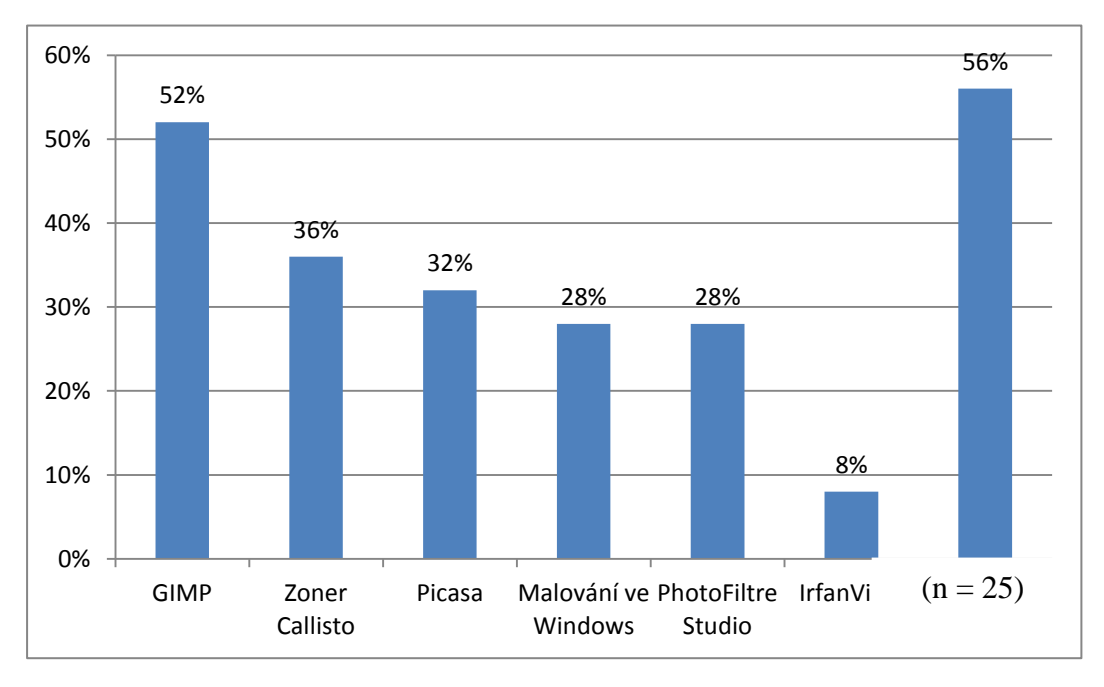

<span id="page-37-1"></span>*Graf 7: Nejčastěji vyuţívané volně šiřitelné grafické programy na ZŠ*

Graf 7 znázorňuje, kolik procent škol z celkového počtu používá dané programy. V grafu je uvedeno 6 nejpoužívanějších freewarových programů na zúčastněných základních školách. Jednoznačně vede původně linuxový program s názvem GIMP. S tímto softwarem pracuje více jak polovina škol. GIMP je následován programovým řešením od společnosti Zoner, a to programem Zoner Callisto (v současné době volně k dispozici), který ve výuce používá 35 % škol. Program s názvem Picasa využívá 32 % škol. Klasický program pro jednoduché grafické úpravy, Malování, který je součástí operačního systému Windows, používá 28 % škol. Stejná část škol pro práci s grafikou využívá PhotoFiltre Studio.

### **12) Využíváte na Vaší škole pro výuku grafické programy, které vyžadují zakoupení licence?**

Druhou variantu programového vybavení, která vyžaduje zakoupení licence, využívá 61 % dotazovaných škol. Jednotlivé školy uvedly poměrně rozdílné důvody pro jejich používání, proto má možnost ostatní největší (36%) zastoupení v grafu. V rámci této možnosti zástupci škol uváděli důvody, jako jsou: "k licencovaným grafickým programům existuje více návodů", "jedná se o osvědčený software", nebo "licencované programy jsou vhodné pro výuku i následné využití v praxi". Dále 32 % respondentů uvedlo možnost, že se s některým z placeného grafického software naučili pracovat již v průběhu svého studia, proto jej využívají i ve své výuce.

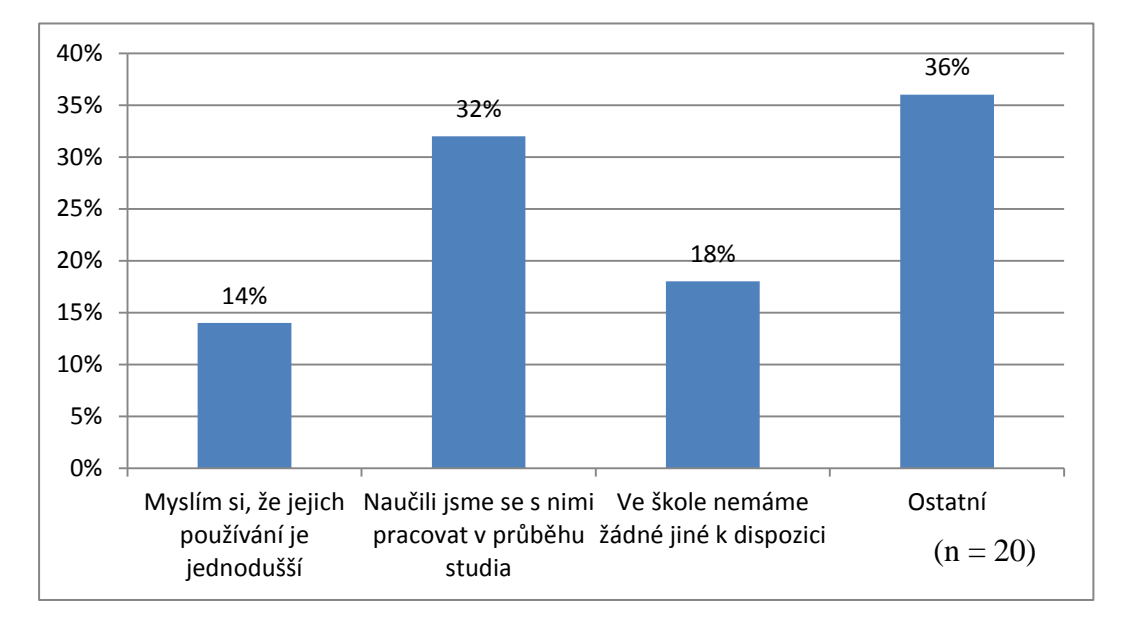

#### **13) Uveďte prosím, z jakého důvodu používáte licencované grafické programy:**

<span id="page-38-0"></span>*Graf 8: Nejčastější důvody pouţívání licencovaných grafických programů na ŢS*

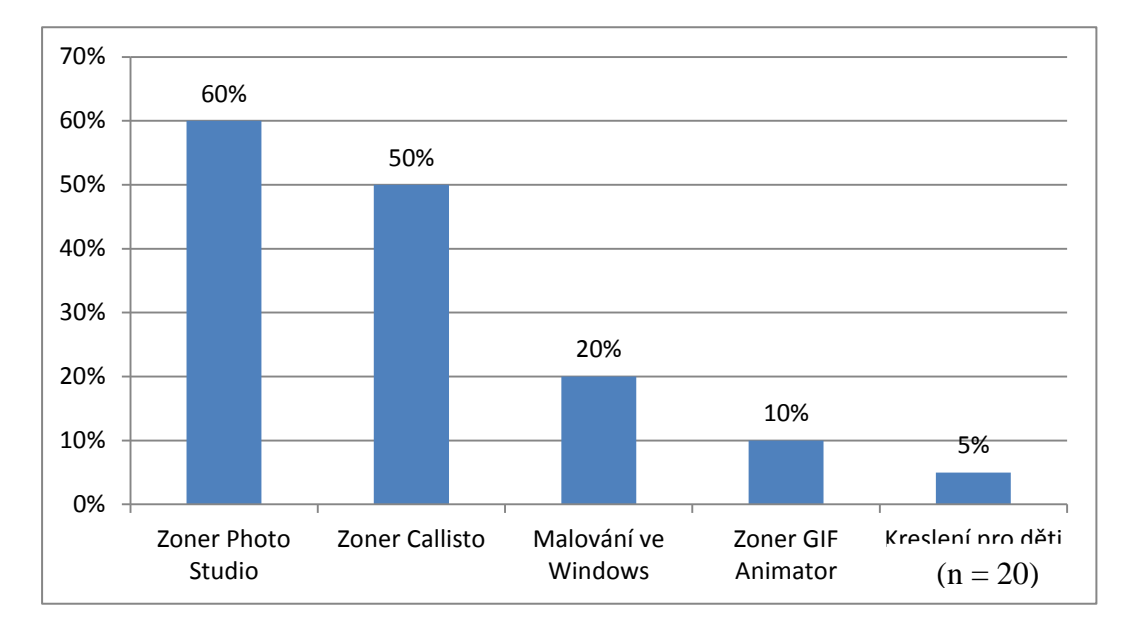

**14) Uveďte prosím názvy licencovaných grafických programů, které na škole používáte:**

<span id="page-39-0"></span>*Graf 9: Nejčastější vyuţívané grafické nástroje podléhající licenci na ZŠ*

V kategorii "placených grafických programů" nás zajímalo, který licencovaný program je na základních školách nejvíce používán. V této kategorii na prvních dvou příčkách jednoznačně vyčnívají produkty od společnosti Zoner. 60 % škol, které využívají licencovaný software, používá ve výuce současnou vlajkovou loď společnosti - ZonerPhoto Studio. U dalšího produktu stejnojmenného výrobce – ZonerCallisto - je sporné, zda jej můžeme stále zařadit do kategorie "placeného" software. Tento program totiž společnost pro nekomerční účely již uvolnila jako volně stažitelný a jak uvádí na svých stránkách, jeho dalšímu vývoji se nevěnuje.

### **Nejvhodnější grafické programy bez ohledu na typ licence**

Z níže uvedených grafů 10 a 11 je patrné, které grafické programy bez ohledu na typ licence považují učitelé na základních školách za nejvhodnější pro výuku. Graf 10 zobrazuje preferované programy pro práci s rastrovou grafikou a graf 11 preferované nástroje pro práci s vektorovou grafikou. Za nejvhodnější program pro výuku rastrové grafiky učitelé považují GIMP, který se objevil ve výsledcích šestkrát. Pro oblast vektorové grafiky zvolili Zoner Callisto (13krát). Je tedy více než zajímavé, že se jedná o oba programy, které patří do kategorie freewarových programů. Doslovné odpovědi respondentů jsou uvedeny v příloze B2 a B3.

## **15) Které grafické programy bez ohledu na typ licence by Vám připadaly pro výuku rastrové grafiky na druhém stupni základní školy nejvhodnější a proč?**

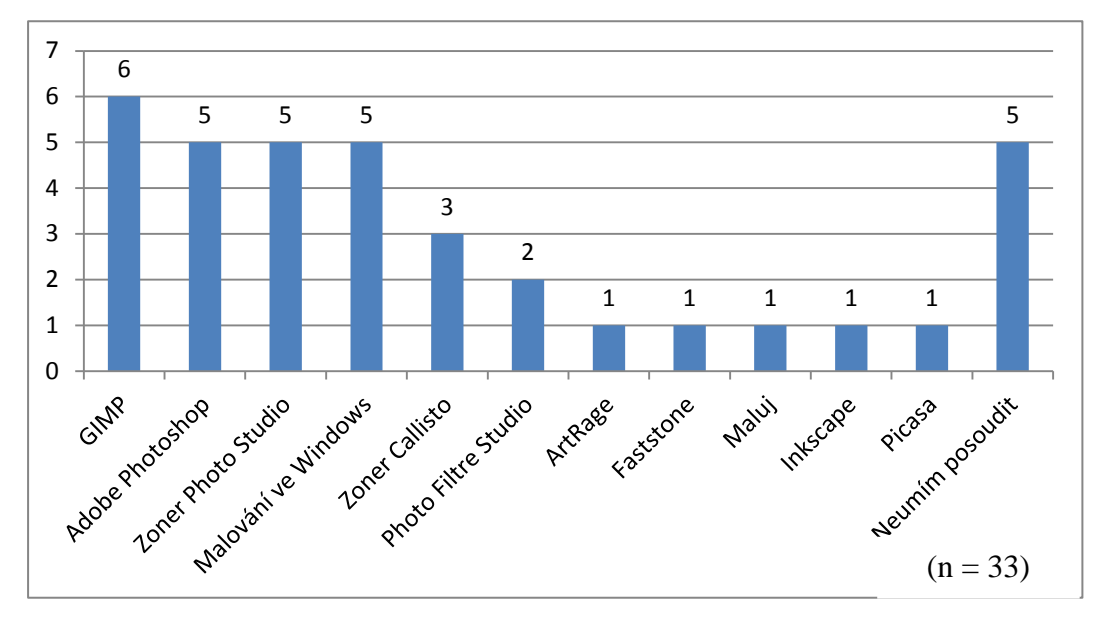

*Graf 10: Preferované programy pro rastrovou grafiku*

<span id="page-40-0"></span>**16) Které grafické programy bez ohledu na typ licence by Vám připadaly pro výuku vektorové grafiky na druhém stupni základní školy nejvhodnější a proč?**

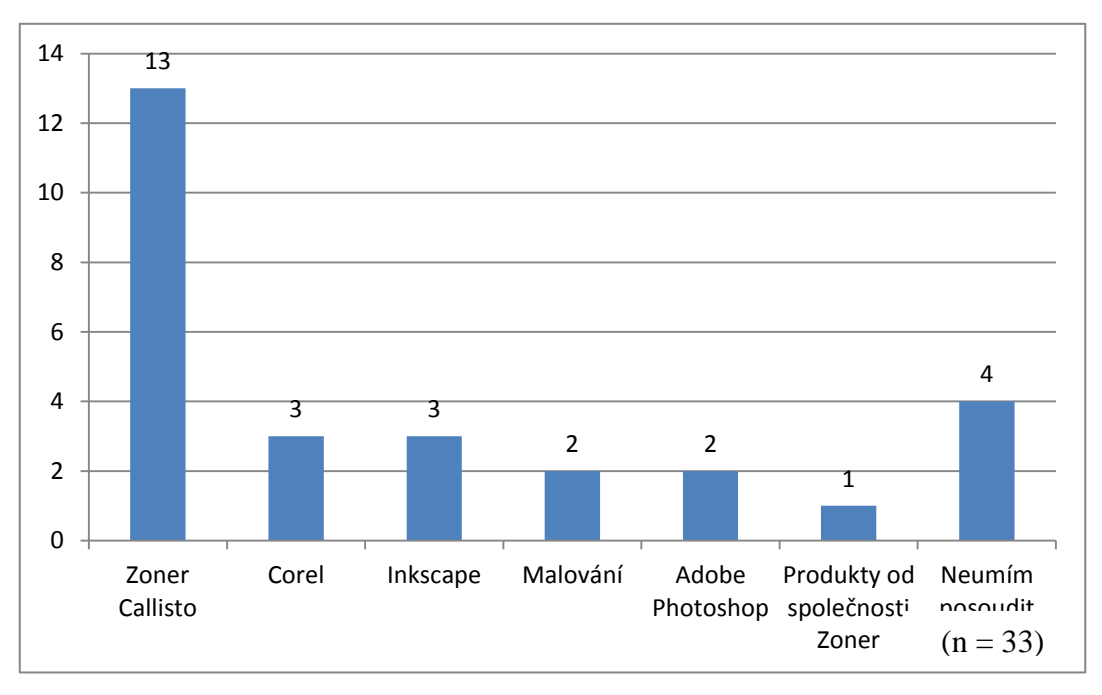

<span id="page-40-1"></span>*Graf 11: Preferované programy pro vektorovou grafiku*

**17) Která ze skutečností by Vám co největší měrou umožnila pozvednout úroveň výuky počítačové grafiky na Vaší škole?**

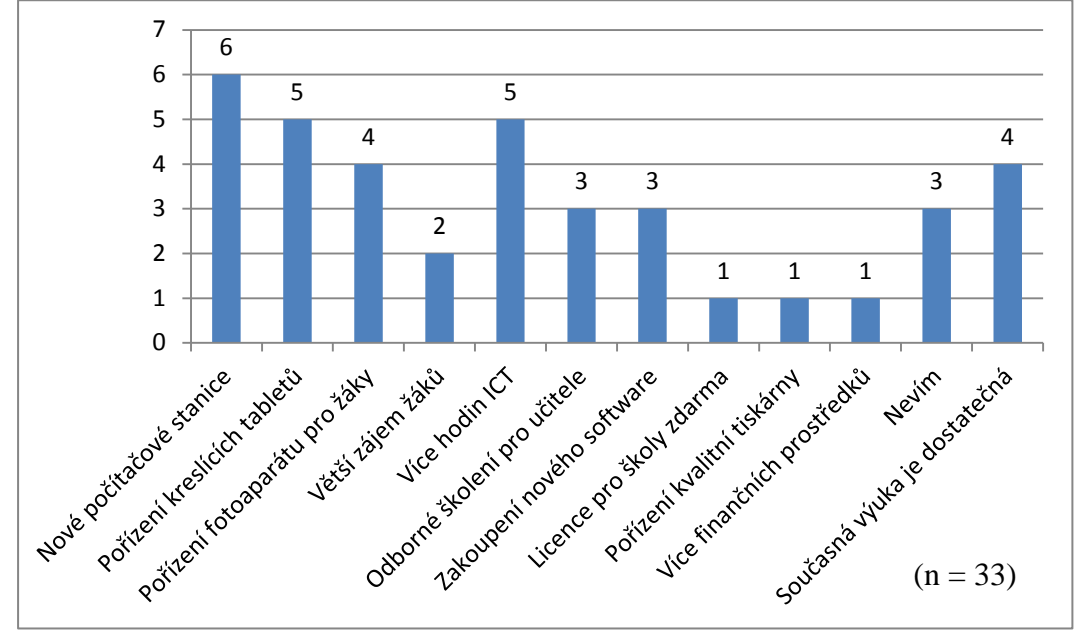

<span id="page-41-0"></span>**G***raf 12: Nejčastěji uváděné aspekty, které by pomohly na ZŠ pozvednout výuku počítačové grafiky*

Protože softwarové vybavení není tím jediným, co se přímo podílí na výuce, byla do dotazníku zařazena i otázka, která měla za úkol zjistit, jaké další aspekty by současným učitelům na základních školách mohly podmínky výuky zaměřené na počítačovou grafiku zlepšit. V grafu 12 jsou uvedeny možnosti, které učitelé uváděli. Šestkrát byla zvolena možnost, že by současnou úroveň výuky bylo možné zlepšit nákupem nových počítačových stanic. 5krát se pak objevilo pořízení kreslících tabletů pro žáky a více hodin IT. Překvapivé hodnoty zobrazuje poslední a předposlední sloupeček grafu, kde bylo 3krát uvedeno, že učitelé nevědí, jak by současnou úroveň výuky pozvedli, a 4krát, že je současná úroveň výuky dostatečná.

### **18) Kterým dalším činnostem se v rámci předmětu zaměřeného na IT věnujete?**

Kromě problematiky zaměřené na počítačovou grafiku nás také zajímalo, kterým dalším IT činnostem se učitelé na základních školách věnují.

Jak ukázaly výsledky, 32 zapojených škol se věnuje práci s balíčkem Office. Druhou nejčastější náplní hodin IT je tvorba webových stránek, kterou uvedlo 20 zástupců škol. Naopak programování se věnuje pouze 5 škol. Celkové výsledky znázorňuje graf 13.

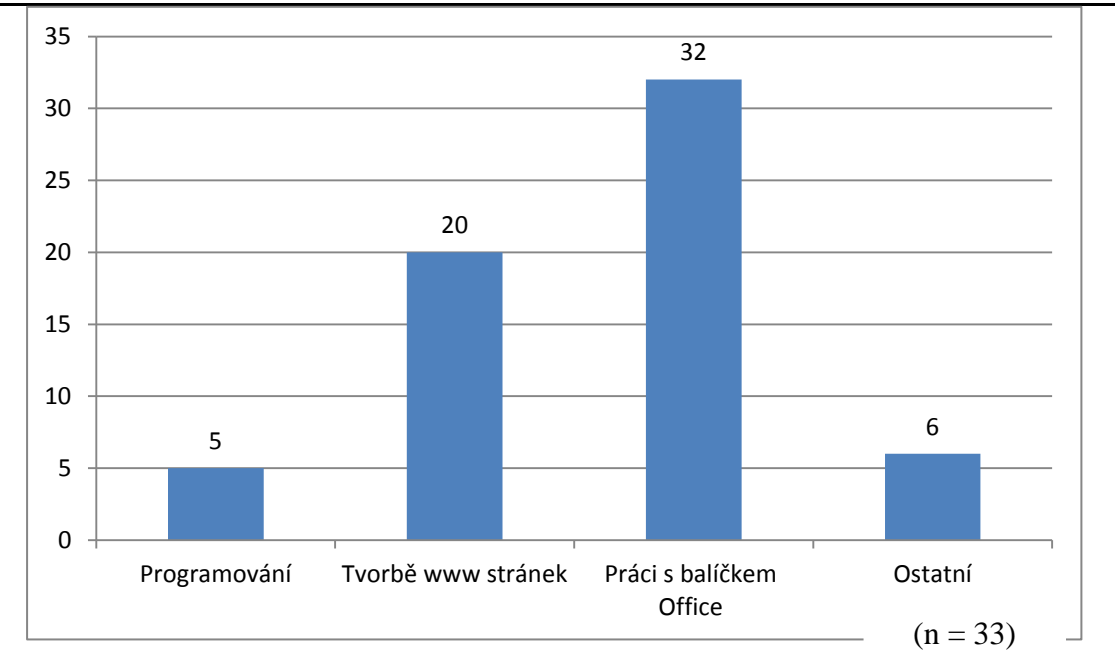

<span id="page-42-0"></span>*Graf 13: Činnosti, kterým se učitelé na ZŠ věnují v rámci předmětu Informační technologie*

## <span id="page-43-0"></span>**9.6 Diskuse výsledků**

## **VP1: Na školách se informační technologie vyučují v poslední třídě prvního stupně základního vzdělávání.**

Graf 1 znázorňuje jednotlivé varianty, jak školy zapojené do výzkumu dotují výuku informační technologií na prvním stupni ZŠ. Na první pohled je patrné, že nejčastěji probíhá tato výuka právě v páté třídě s dotací jedné hodiny týdně. Tím pádem se nám podařilo tento výzkumný předpoklad potvrdit.

## **VP2: Informační technologie nebo předmět na ně zaměřený se na školách vyučuje ve všech třídách minimálně jednu hodinu týdně.**

V grafu 2 můžeme vidět, jak je dotována výuka předmětů zaměřených na IT na druhém stupni základních škol. Nejvíce škol uvedlo, že má tuto výuku rovnoměrně rozloženou do každé třídy v rámci druhého stupně. Výuka tedy probíhá nejčastěji jednu hodinu týdně v 6. – 9. třídě. Dvě hodiny v každé třídě na druhém stupni vyučují informační technologie pouze dvě školy. Související výzkumný předpoklad byl potvrzen.

## **VP3: Problematice počítačové grafiky se školy věnují 3 - 5 vyučovacích hodin ročně.**

V rámci dotazníkového šetření nás také zajímalo, jaký počet hodin ročně věnují školy výuce počítačové grafiky a práci v grafickém software. Výsledky můžeme vidět na grafu 3, kde jako nejčastější variantu respondenti zvolili, že se počítačové grafice věnují  $6 - 8$  hodin během školního roku. Tuto variantu zvolilo 42 % škol. Námi předpokládaných 3 – 5 hodin ročně se věnuje problematice počítačové grafiky pouze 27 % škol, výzkumný předpoklad se nám tedy nepodařilo potvrdit.

## **VP4: Učitelé na ZŠ se nejčastěji věnují jak problematice rastrové, tak vektorové grafiky.**

Z dotazníkového průzkumu vyplynulo téměř jednoznačně, že většina (91 %) základních škol se věnuje rastrové i vektorové grafice. Pouze 6 % škol, které se zúčastnily průzkumu, vyučuje čistě vektorovou grafiku a 3 % škol se zaměřuje jen na grafiku rastrovou. Výzkumný předpoklad se nám podařilo prokázat.

## **VP5: Učitelé na ZŠ se nejčastěji věnují základnímu kreslení jednoduchých obrázků, jako je například dům a auto.**

I když je z grafu číslo 5, který znázorňuje úkony, kterým se věnují učitelé základních škol v hodinách zaměřených na počítačovou grafiku, patrné, že žádný úkon není významně preferován, nejčastěji (31) respondenti z jednotlivých škol uvedli, že se věnují kreslení základních obrázků, a až poté následuje úprava fotografií. Té se věnuje 29 škol z 33. Výzkumný předpoklad se nám podařilo prokázat.

## **VP6: Učitelé na ZŠ pro výuku počítačové grafiky používají spíše volně šiřitelný grafický software.**

Jak zobrazuje graf 5, 13 škol uvedlo, že pro výuku počítačové grafiky používá volně šiřitelné grafické programy. Pouze o jednu školu méně, tedy 12 škol, používá volně šiřitelné grafické programy společně s licencovanými. Pouze 8 škol používá pro svou výuku výhradně licencovaný software. I když s nepatrným rozdílem mezi počtem škol, které používají pouze "free" software a školami, které používají obě varianty softwarového vybavení, podařilo se nám výzkumný předpoklad potvrdit.

## **VP7: Učitelé na ZŠ se v hodinách informačních technologií nejčastěji věnují práci s kancelářským balíčkem Office a tvorbě WWW stránek.**

Protože práce s počítačovou grafikou a programy pro její vytváření i úpravu zabírá jen část náplně výuky informačních technologií na základních školách (jak určuje Rámcový vzdělávací program), zajímalo nás, kterým dalším činnostem se školy v rámci tohoto předmětu věnují. 32 škol z 33 považuje za nejdůležitější práci s kancelářským balíčkem Office. Dále 20 škol uvedlo, že se věnují tvorbě WWW stránek. Podle výše uvedeného se nám podařilo i tento výzkumný předpoklad ověřit. Celkové výsledky jsou vidět v grafu 13.

# <span id="page-45-0"></span>**9.7 Charakteristika nejvhodnějších grafických programů**

Dle výpovědí pedagogů základních škol jsou bez ohledu na typ licence nejvhodnější pro výuku grafické editory GIMP a Zoner Callisto. První jmenovaný se zaměřuje na práci s rastrovou grafikou, zatímco druhý podporuje tvorbu a editaci grafiky vektorové. Protože se jedná o zcela odlišné přístupy pro manipulaci s obrazovými daty, nelze oba programy přímo porovnat. V následujících dvou kapitolách však budou alespoň nastíněny nejvýznamnější vlastnosti a základní charakteristiky každého z nich.

## <span id="page-45-1"></span>**9.7.1 GIMP**

#### **Popis programu**

GIMP (The GNU Image Manipulation Program) je všestranný nástroj pro tvorbu a editaci grafických dat (Amreen, 2013). Jedná se o open-source software nabízený pod licencí GNU GPL, díky níž lze program využívat zcela zdarma (a to dokonce i pro komerční účely). Z hlediska vzdělávacích institucí je nespornou výhodou také jeho multiplatformnost, díky níž lze GIMP provozovat také na některé z bezplatných linuxových distribucí.

Nástroj GIMP se vyznačuje poměrně komplexní funkcionalitou, lze jej využít jako jednoduchý kreslicí nástroj, profesionální editor digitálních fotografií, systém pro hromadné zpracování obrazových dat nebo například konvertor formátů. (The Gimp Team, 2013)

Nástroj je primárně určen pro práci s rastrovou grafikou, avšak nabízí limitovanou podporu vektorových formátů (lze je vložit a rasterizovat, nikoliv tvořit). Z hlediska nabízených funkcí je GIMP srovnatelný s populárním profesionálním komerčním nástrojem Adobe Photoshop.

Díky otevřenosti zdrojového kódu se okolo programu GIMP vytvořila široká uživatelská komunita, což má dva zásadní dopady. Prvním z nich je existence množství online diskusních fór, kde lze získat cenné informace a rady ohledně rozličných problémů. Druhým dopadem je potom fakt, že může prakticky kdokoliv vytvořit softwarový doplněk (v anglosaské literatuře označovaný jako plug-in) rozšiřující schopnosti editoru. Na internetu se díky tomu současně vyskytuje velké množství plug-inů, které lze snadno zdarma stáhnout a do programu doplnit.

#### **Výhody programu**

- zdarma (licence GNU GPL),
- multiplatformnost,
- rozšiřitelnost v podobě plug-inů,
- široká paleta pokročilých editačních funkcí,
- možnost skriptování,
- existence přenosné verze,
- propracovaný oficiální manuál,
- mnoho volně dostupných textových i video tutoriálů,
- široká uživatelská komunita,
- neustálý vývoj.

#### **Nevýhody programu**

- strmá učící křivka,
- nepříliš intuitivní GUI.

<span id="page-46-0"></span>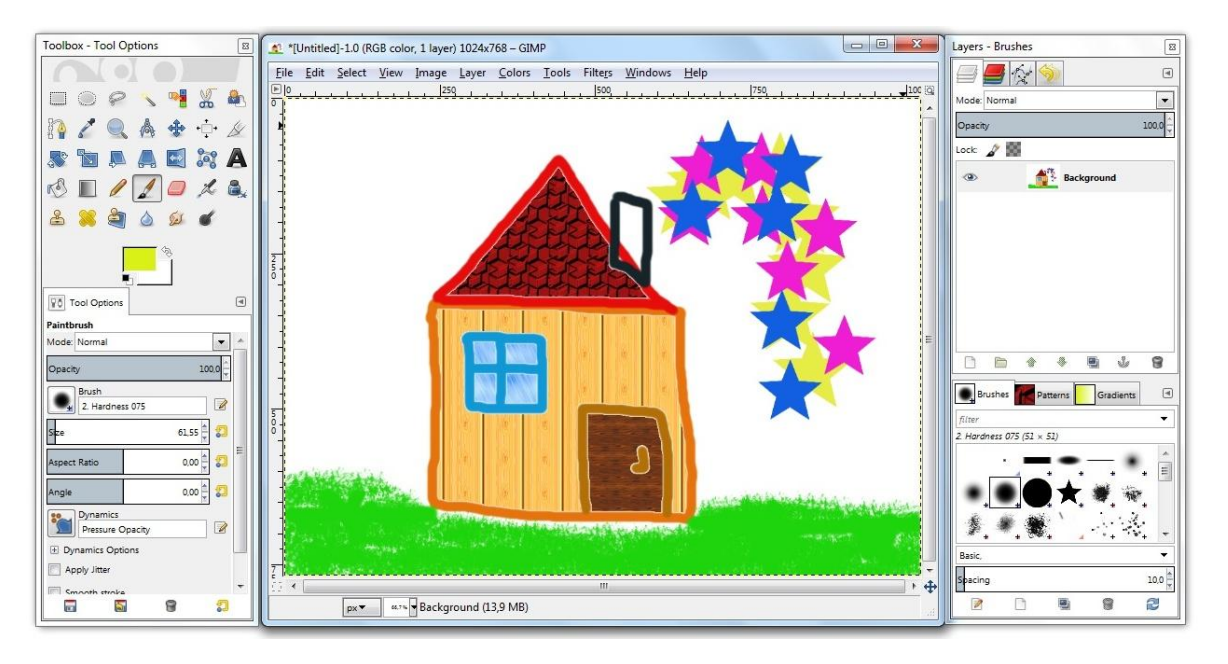

*Obrázek 10: Pracovní prostředí programu GIMP. Zdroj: (snímek obrazovky, 2013)*

## <span id="page-47-0"></span>**9.7.2 Zoner Callisto**

#### **Popis programu**

Na rozdíl od programu GIMP (viz sekce GIMP) představuje Zoner Callisto primárně vektorový grafický editor, tedy hodí se například pro tvorbu návrhů log, plakátů, letáků, ikono grafiky nebo grafiky pro webové stránky, nikoliv však pro úpravu digitálních fotografií. (Ziková, 2013)

Software je nabízen v plné verzi zdarma, což je však vykoupeno faktem, že byl vývoj programu již před několika lety ukončen a uživatelé tak nemůžou spoléhat na aktualizace ani technickou podporu.

Mezi hlavními funkcemi programu lze jmenovat možnost tvorby geometrických tvarů, schopnost pokročilé práce s křivkami, textem, možnost nastavení transparentnosti objektů, podpora transformací, vodicích linek a mnoho dalšího. Veškeré funkční prvky jsou poměrně přehledně uspořádány a celkové GUI lze označit jako uživatelsky přívětivé a tedy vhodné i pro začínající uživatele.

#### **Výhody programu**

- zdarma,
- rozsáhlý manuál,
- intuitivní GUI.

### **Nevýhody programu**

- ukončený vývoj,
- pouze pro OS Windows.

Analýza výuky počítačové grafiky a grafického software na základních školách 46

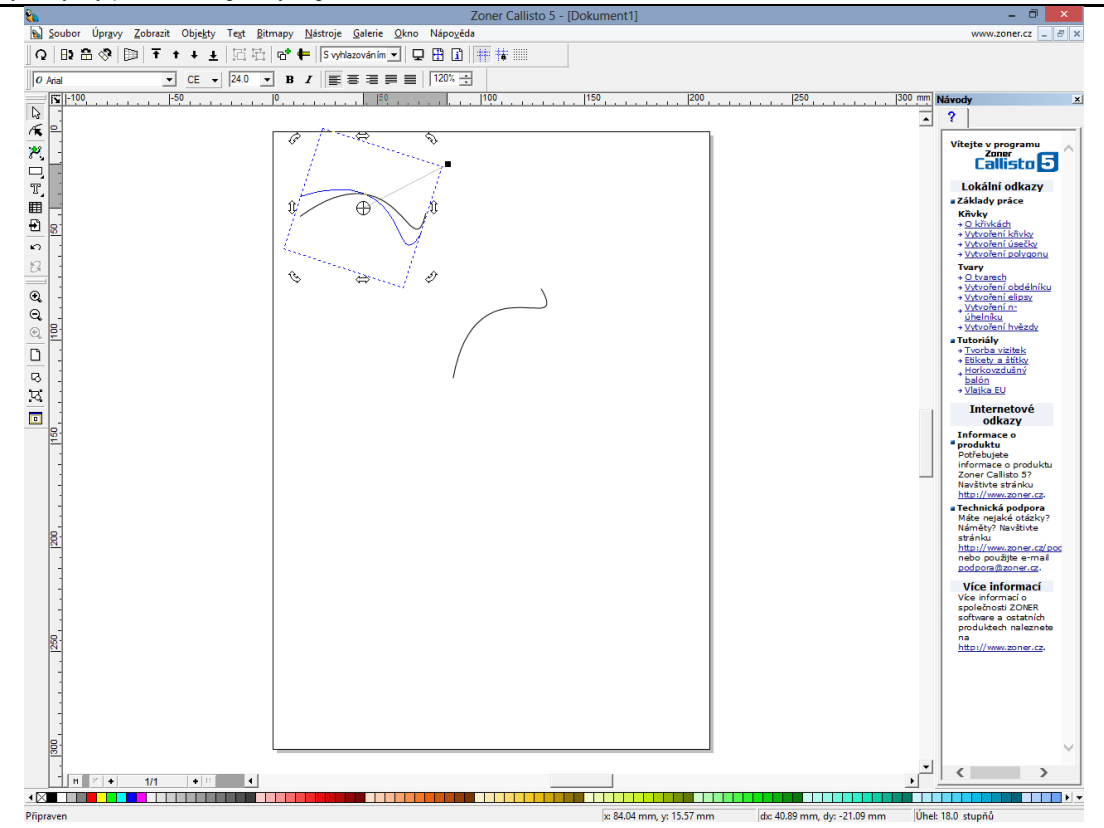

<span id="page-48-0"></span>*Obrázek 11: Pracovní prostředí programu Zoner Callisto. Zdroj: (snímek obrazovky, 2013)*

## <span id="page-49-0"></span>závěr kontrastické kontrastické kontrastické kontrastické kontrastické kontrastické kontrastické kontrastické k **10 Závěr**

Cílem bakalářské práce bylo seznámit čtenáře se základní teorií počítačové grafiky a analyzovat současnou výuku počítačové grafiky na úplných základních školách v Olomouckém kraji.

V průzkumu bylo zjištěno, že se na všech zúčastněných školách vyučuje problematika spojená s počítačovou grafikou jak na prvním, tak druhém stupni základních škol, přičemž nejčastěji v hodinové dotaci 6 – 8 hodin ročně. Zjištěné výsledky podle našeho očekávání korespondují s Rámcovým vzdělávacím programem.

Výzkumné předpoklady se nám podařilo prokázat až na jeden, v rámci něhož jsme předpokládali, že výuka zaměřená na počítačovou grafiku bude nejčastěji dotována  $3 - 5$  hodinami ročně. Nejpočetnější skupina respondentů (42 % škol) však uvedla, že se této problematice věnuje 6 – 8 hodin ročně.

Bezesporu zajímavým zjištěním je také skutečnost, že učitelé základních škol bez ohledu na typ licence upřednostňují freewarové grafické programy, díky čemuž mohou žáci bez dalších investic do softwaru rozvíjet své tvůrčí grafické schopnosti také v domácím prostředí. V případě licencovaného grafického software by totiž byli vázání na volné místo ve školní počítačové učebně nebo vynaložení nemalých finančních prostředků na jeho pořízení.

Za 33 zúčastněných škol na dotazník odpovědělo 19 mužů a 14 žen. Svoji vystudovanou aprobaci přitom v nepovinné otázce uvedlo 25 pedagogických pracovníků. Vystudovaný obor zaměřený na techniku a IT má pouze 9 z nich. Můžeme tedy říci, že informační technologie na základních školách v rámci Olomouckého kraje nevyučují aprobovaní učitelé.

V rámci problematiky výuky počítačové grafiky a využívání grafického softwaru by v rámci dalšího rozšíření této práce stálo za zjištění, jaký vliv na výuku na základních školách má pohlaví, věk a vystudovaná aprobace učitelů.

# <span id="page-50-0"></span>**Seznam literatury**

**AMREEN, F. 2013.** *Gimp Starter.* Packt Publishing Ltd, ISBN 1782160353

**ANON, 2012.** SLOVNÍK - Vektorová grafika. In: *Stargen* [online]. [cit. 2013-05-15]. Dostupné z: http://www.stargen.cz/slovnik/vektorova-grafika/

**ANON. 2009.** Tux Paint Popis programu. In: *CHIP* [online]. [cit. 2013-05-18]. Dostupné z: http://download.chip.eu/cz/Tux-Paint\_481934.html

**ANON. 2010a.** ArtRage Popis programu. In: *CHIP* [online]. [cit. 2013-05-15]. Dostupné z: http://download.chip.eu/cz/ArtRage\_107315.html

**ANON. 2010b.** Inkscape Popis programu. In: *CHIP* [online]. [cit. 2013-05-18]. Dostupné z: http://download.chip.eu/cz/Inkscape\_127162.html

**ANON. 2011.** Picasa Popis programu. In: *CHIP* [online]. [cit. 2013-05-19]. Dostupné z: http://download.chip.eu/cz/Picasa\_112375.html

**DANNHOFEROVÁ, Jana. 2012.** *Velká kniha barev: kompletní průvodce pro grafiky, fotografy a designéry*. 1. vyd. Brno: Computer Press, 352 s. ISBN 978-80-251-3785-7.

**HALLIDAY D., RESNICK R., WALKER J. 2011.** *Principles of Physics.* Hoboken, NJ: Wiley, ISBN 978-0-470-56836-1

**HOFMAN, Jiří.** Formáty multimediálních souborů. In: *Aldebaran* [online]. [cit. 2013-05- 15]. Dostupné z: http://www.aldebaran.cz/studium/formaty.html#CDR

**HRADIL, Adam. 2013.** *Problematika nelegálního využívání softwaru žáky na střední škole*. Olomouc. Bakalářská práce. Univerzita Palackého v Olomouci.

**CHRÁSKA, Miroslav. 2007.** *Metody pedagogického výzkumu: základy kvantitativního výzkumu*. Vydání 1. Praha: Grada Publishing, 265 s. ISBN 978-80-247-1369-4.

**KLEMENT, Milan. 2008.** *Hardwarová a softwarová konfigurace PC: soubor přednášek do předmětu*. Univerzita Palackého Olomouc: Katedra technické a informační výchovy.

**KRŠEK, P.** *Základy počítačové grafiky - Studijní opora*.

**KUBEŠ, Radek. 2012.** Ušetřete desetitisíce s grafickými programy zdarma. In: *Technet* [online]. [cit. 2013-05-18]. Dostupné z: http://technet.idnes.cz/grafickeprogramy-zdarma-gimp-paint-net-zoner-callisto-inkscape-pixlr-1zp- /software.aspx?c=A120518\_115256\_software\_nyv

**MORÁVEK, Petr.** Úvod do počítačové grafiky. In: *Gymnázium Vysoké Mýto* [online]. [cit. 2013-05-21]. Dostupné z: http://www.gvmyto.cz/internetmoravek/pg.html#vektor

**OLOMOUCKÝ KRAJ. 2013.** In: *Adresář škol a školských zařízení* [online]. [cit. 2013- 04-20]. Dostupné z: http://www.kr-olomoucky.cz/adresar-skol-a-skolskych-zarizeni-cl-276.html

Seznam literatury 49

**SKALNÍKOVÁ, Sylvie.** Počítačová grafika. In: *Vysoká škola báňská - Technická univerzita Ostrava* [online]. 2009 [cit. 2013-05-25]. Dostupné z: http://homen.vsb.cz/~ska74/HGF/uvod.htm

**STUPKA, Aleš. 2013.** *Multimediální výuková grafika v teoretické a praktické výuce na ISŠ Polygrafické*. Brno, 2013. Bakalářská práce. Masarykova Univerzita.

**ŠEDIVÁ, Zuzana.** *Počítačová grafika a aplikace v IS: Přednášky ke kurzu 4IT357*. Vysoká škola ekonomická. Katedra informačních technologií.

**ŠTEC, Zdeněk. 2013.** *Open source software a jeho využití ve výuce tvorby webových stránek v sekundárním vzdělávání*. Olomouc. Diplomová práce. Univerzita Palackého.

**THE GIMP TEAM. 2013.** *About GIMP* [online]. 2013 [cit. 2013-6-14]. URL http://www.gimp.org/about/introduction.html

**TIŠNOVSKÝ, Pavel. 2007.** Vektorové grafické formáty a metaformáty. In: *Root.cz* [online]. 1. 3. 2007 [cit. 2013-05-29]. Dostupné z: ttp://www.root.cz/clanky/vektorove-graficke-formaty-a-metaformaty/

**VÝZKUMNÝ ÚSTAV PEDAGOGICKÝ. 2007.** *Rámcový vzdělávací program pro základní vzdělávání: (se změnami provedenými k 1. 7. 2007)*. Praha.

**ZÍDEK, Karel.** Vývoj počítačové grafiky. In: *Fakulta Informatiky Masarykovy Univerzity* [online]. 2008 [cit. 2013-05-15]. Dostupné z: http://www.fi.muni.cz/usr/jkucera/pv109/2006/xzidek2.htm

**ZIKOVÁ, J; SLAVIČINSKÝ, R. 2013.** *Zoner Callisto 5 Uživatelské příručka* [online]. [cit. 2013-6-14]. Dostupné z: http://www.callisto.cz/\_\_download/callisto5-prirucka.pdf

**ŢÁRA, Jiří; BENEŠ Bedřich; SOCHOR Jiří a FELKEL Petr. 2004.** *Moderní počítačová grafika*. Vyd 1. Brno: Computer Press, 609 s. ISBN 80-251-0454-0.

# <span id="page-52-1"></span><span id="page-52-0"></span>**Seznam obrázků a grafů**

## **Seznam obrázků**

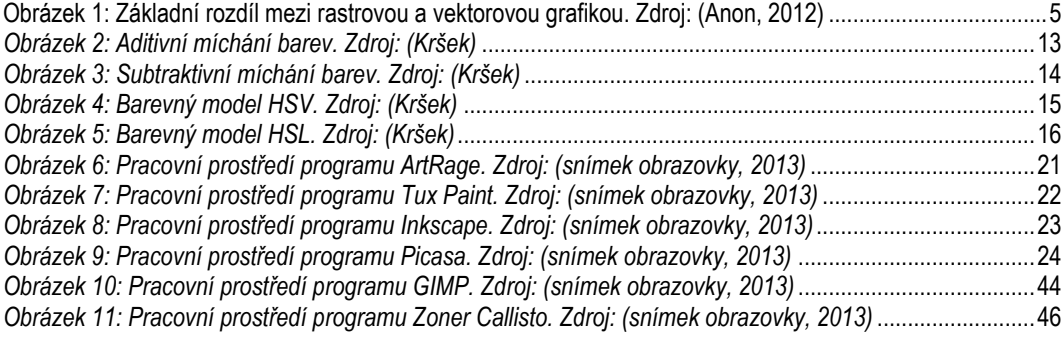

## <span id="page-52-2"></span>**Seznam grafů**

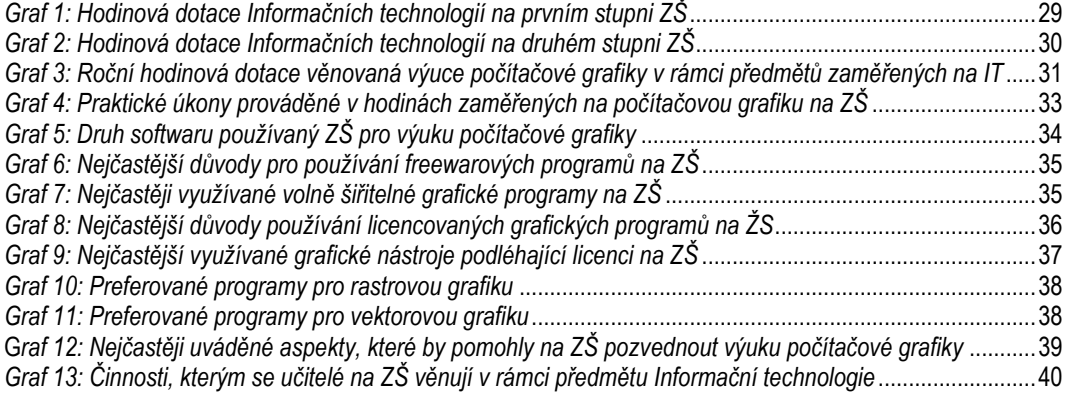

# **Příloha A: Dotazník**

# **A.1 Anonymní dotazník: Grafické programy a možnosti jejich využití na ZŠ**

- **1.** Vyučují se na Vaší škole informační technologie (nebo předmět na ně zaměřený) na prvním stupni?
	- o Ano
	- o Ne
- **2.** Uveďte prosím, ve kterých třídách a kolika hodinami jsou dotovány: (příklad: 1. třída - 0 hodin, 2. třída - 1 hodina, 3. třída - 2 hodiny, 4. třída - 2 hodiny, 5. třída - 1 hodina)
- **3.** Vyučují se na Vaší škole informační technologie (nebo předmět na ně zaměřený) na druhém stupni?
	- o Ano
	- o Ne
- **4.** Uveďte prosím, ve kterých třídách a kolika hodinami jsou dotovány: (příklad: 6. třída - 0 hodin, 7. třída - 1 hodina, 8. třída - 2 hodiny, 9. třída - 3 hodiny)
- **5.** Kolik vyučovacích hodin věnujete výuce počítačové grafiky v rámci předmětu zaměřeného na informační technologie?
	- o 0 hodin
	- $\circ$  <sup>1</sup>/<sub>2</sub> hodiny 1 hodinu
	- o 2 hodiny
	- $\circ$  3 5 hodin
	- $\circ$  6 8 hodin
	- o Jiné:
- **6.** Jestliže vyučujete práci s počítačovou grafikou, zaměřujete se na:
	- o Vektorovou grafiku
	- o Rastrovou grafiku
	- o Vektorovou i rastrovou grafiku
- **7.** Uveďte prosím, jakým dovednostem se při výuce grafiky věnujete a jaká je tematická náplň Vaší výuky:
- **8.** Jakým praktickým dovednostem se v hodinách zaměřených na grafiku věnujete?
	- o Úprava fotografií
	- o Tvorba vizitky
	- o Tvorba pozvánek
	- o Tvorba plakátů
	- o Kreslení jednoduchých obrázků (domeček, sluníčko, auto)
	- o Jiné:
- **9.** Využíváte na Vaší škole pro výuku volně šiřitelné grafické programy?
	- o Ano
	- o Ne
- 10. Uveďte prosím, z jakého důvodu používáte volně šiřitelné grafické programy:
	- o Myslím si, že jejich používání je jednodušší
	- o Naučili jsme se s nimi pracovat v průběhu studia
	- o Ve škole nemáme žádné jiné k dispozici
	- o Jiné:
- 11. Uveďte prosím názvy volně šiřitelných grafických programů, které na škole používáte:
- 12. Využíváte na Vaší škole pro výuku grafické programy, které vyžadují zakoupení licence?
	- o Ano
	- o Ne
- 13. Uveďte prosím, z jakého důvodu používáte licencované grafické programy:
	- o Myslím si, že jejich používání je jednodušší
	- o Naučili jsme se s nimi pracovat v průběhu studia
	- o Ve škole nemáme žádné jiné k dispozici
	- o Jiné:
- 14. Uveďte prosím názvy licencovaných grafických programů, které na škole používáte:
- **15.** Které grafické programy bez ohledu na typ licence by Vám připadaly pro výuku rastrové grafiky na druhém stupni základní školy nejvhodnější a proč?
- **16.** Které grafické programy bez ohledu na typ licence by Vám připadaly pro výuku vektorové grafiky na druhém stupni základní školy nejvhodnější a proč?
- 17. Která ze skutečností by Vám co největší měrou umožnila pozvednout úroveň výuky počítačové grafiky na Vaší škole? (uveďte i více skutečností a tu nejdůležitější napište velkými písmeny)
- **18.** Kterým dalším činnostem se v rámci předmětu zaměřeného na IT/ICT věnujete?
	- o Programování
	- o Tvorbě www stránek
	- o Práci s balíčkem Office
	- o Jiné:
- **19.** Napište prosím název Vaší školy: (jedná se o nepovinný údaj)
- **20.** Kolik žáků se na Vaší škole nachází na prvním stupni?
- 21. Kolik žáků se na Vaší škole nachází na druhém stupni?
- **22.** Uveďte prosím délku Vaší učitelské praxe v letech:
- **23.** Uveďte prosím Vámi vystudovanou aprobaci:
- **24.** Vyberte podle pohlaví:
	- o Muţ
	- $\circ$  Žena
- 25. V případě, že máte zájem o zaslání výsledků průzkumu, uveďte svoji e-mailovou adresu:

# **Příloha B: Doslovné odpovědi respondentů**

- **B.1 Doslovné odpovědi respondentů: 7) Uveďte prosím, jakým dovednostem se při výuce grafiky věnujete a jaká je tematická náplň Vaší výuky:**
	- *"Základní ovládání programu, úprava fotografií."*
	- *"Tvorbě koláží s tím, že si děti fotky sami vyfotí, dostanou je do počítače a následně tvoří. Dále pak tvorbě vizitek a pozvánek na školní ples a jiné akce."*
	- *"Dělení grafiky, tvorba obrázku - malování, fotografování, úprava fotek."*
	- *"Úprava rastrových objektů (fotky-jas, kontrast, vyvážení barev, estetické úpravy obličeje), vytváření rastrového obrazu, vektorová práce s objekty (překrývání, výplně, tvorba dokumentů s nimi) rozlišení grafiky, barevné modely.*
	- *"Např. GIMP - práce ve vrstvách."*
	- *"Uživatelské ovládání free i placených programů".*
	- *"Rastr - základy i pokročilejší úpravy (pomocí lupy, kopírování textury atd..) vektor i velmi složité obrázky."*
	- *"Základy práce s grafikou."*
	- *"Program Malování (práce v programu), program Zoner (práce v programu), teorie rastrové a vektorové grafiky, úprava fotografií, koláže."*
	- *"Základy práce s grafickými programy."*
	- *"Základní práce s rastrovou a vektorovou grafikou - prostředí programů, panely nástrojů, jednoduché úpravy, tvorba letáku, plakátu, vizitky, diplomu, úprava digitální fotografie."*
	- *"Práce s vrstvami."*
	- *"Program Malování - základní obsluha, vytvoření obrázků program Zoner Callisto základní ovládání, vytvoření obrázků - následně srovnání vlastností.*
	- *"Úprava digitálních fotografií tvorba loga."*
	- *"Malování, zpracování fotografií, tvorba diplomů, vizitek, pozvánek."*
	- *"Malování, ZonerCallisto, ZonerPhoto Studio - úprava fotek."*
- *"Rozdíly rastrové a vektorové grafiky. Práce s programem Malování, Zoner a jeho využití, práce s fotografií. Alternativní grafické freewarové programy."*
- *"Tvorbě dokumentů s grafickými prvky, úprava fotografií, kreslení obrázků, vytváření logo pro firmu, kde pracují rodiče."*
- *"Využití grafických editorů - kreslení obrázků, úprava fotografií, tvorba plakátů, pohlednic, letáků, almanachu, tabla třídy, časopisu, novin atd. Kompletní úprava fotografií, práce s úpravou obrazců (výplň, obrys, tvar, seskupování a další úpravy), úprava text. polí, vkládání obrázků, klipartů a jejich úprava atd."*
- *"Fotografování a následné úpravě fotografií, scanování obrázků."*
- *"Pracujeme s různými grafickými programy - malování, ZonerCalisto."*
- *"Všechny funkce programu Malování, všechny funkce programu ZonerPhoto Editor, základy práce se ZonerCalisto."*
- *"Teoretické základy, rozdíly mezi rastrovou a vektorovou grafikou, základní úprava fotografií (ořež, vyvážení barev, úprava jasu, kontrastu, redukce červených očí atd.), návrh loga a vizitky."*
- *"Uživatelské základy, základní ovládání a využívání možností grafických programů, základy teorie počítačové grafiky."*
- *"Formáty obrázků úprava velikosti obrázků (datová i rozměrová) úprava (jas, kontrast, retuše)."*
- **B.2 Doslovné odpovědi respondentů: 15) Které grafické programy bez ohledu na typ licence by Vám připadaly pro výuku rastrové grafiky na druhém stupni základní školy nejvhodnější a proč?**
	- *"Gimp - jednoduché ovládní"*
	- "*Adobe Photoshop"*
	- *"ZonerCallisto a Photoshop"*
	- *"AdobePhotoshop - možnost získání spousty tutoriálu i příruček pro ty, lteří v programu nikdy nepracovali"*
	- *"GIMP - přiměřené množství funkcí i náročnost, ostatní mají v nástrojích mezery např. PaintNet, velmi dobrý by byl ArtRage, ale ve spojení s tabletem"*
	- *"Nevím"*
- *"zoner callisto přehledost, české prostředí"*
- *"Zoner PS, jednoduchost, dobrá cena, ovládání."*
- *"neumím posoudit"*
- *"Zoner Photo Studio - přehledný, ovládání v českém jazyce"*
- *"Photofiltre - jednoduché použití, česky, free, všechny základní požadavky na rastrový program inkscape – profesionalita"*
- $\bullet$  ... *Nevim*"
- $\bullet$  "Gimp"
- *"photoshop, gimp"*
- *"ZONER PHOTO STUDIO - jednoduché ovládání a funkce"*
- *"Záleží na vyučujícím a možnostech školy"*
- *"Malování, zoner photo studio - české prostředí a snadná obsluha"*
- *"Zoner Callisto, Zoner Photo Studio"*
- *"Gimp - dobrá alternativa k placeným programům, mnoho funkcí, české prostředí."*
- *"Ty, které na škole používáme, mi přijdou pro žáky vhodné."*
- $\bullet$  ..*Nevim*"
- $\bullet$  "*Nevim"*
- *"Ne"*
- *"Používáme jen program Malování - u mladších žáků, naučí se pracovat s myší a základy ovládání"*
- *"Malování, Picaso, různé programy na úpravu fotografií"*
- *"bez komentáře"*
- *"Určitě Photoshop CS5 - je to profesionální a nástroj a pokud by se chtěl někdo grafice věnovat i nadále ve svém profesním životě, bude s velkou pravděpodobností používat právě Photoshop"*
- *"malování (MS Win)"*
- *"Photofiltre - je jednoduchý a v češtině"*
- *"Malování"*
- *"gimp, maluj, faststone - obsahují vše, co potřebujeme k výuce"*

# **B.3 Doslovné odpovědi respondentů: 16) Které grafické programy bez ohledu na typ licence by Vám připadaly pro výuku vektorové grafiky na druhém stupni základní školy nejvhodnější a proč?**

- *"Callisto 5, Photoshop"*
- *"Corel - hodně používaný v praxi"*
- *"Photoshop"*
- *"Zoner - již zdarma"*
- *"Inscape - přiměřená náročnost, stačí pro pochopení principu Malování"*
- $\bullet$  ... *viz* 15"
- *"Zoner Callisto 5 - jednoduchost, cenová dostupnost"*
- *"neumím posoudit"*
- *"Zoner Callisto 5 FREE - přehledný, ovládání v českém jazyce"*
- *"Zoner Callisto - jednoduché intuitivní ovládání, česky, velké možnosti při tvorbě"*
- *"Inkscape"*
- $\bullet$  "*Nevim*"
- *"S naším programem jsme spokojeni."*
- *"nedokážu posoudit"*
- *"ZONER CALLISTO - jednoduché ovládání a funkce"*
- *"Používáme Zoner a jsme s ním spokojeni"*
- *"Zoner Callisto - české prostředí a jednoduchost"*
- *"Malování, Zoner Callisto, Zoner Photo Studio jednoduchost"*
- *"Škola zakoupila v minulosti licenci Zoner Callisto, s dalšími nemáme příliš zkušeností."*
- *"viz. předchozí"*
- $\bullet$  "*nevim*"
- *"také neumím posoudit"*
- *"ne"*
- *"Produkty firmy Zoner se nám zdají optimální, ne moc drahé, jednoduché ovládání, velmmi pěkné výsledky"*
- *"Zoner Calisto"*
- *"líbí se mi Callisto 5 - pro ZŠ naprosto dostačující"*
- *"Stejně jako je v případě rastrové grafiky Photoshop, ta vektorová má zase Corel :-) Důvody jsou stejné - pokud se bude vektorové grafice věnovat někdo nadále, bude to s velkou pravděpodobností právě v prostředí Corelu"*
- *"Zoner Callisto"*
- *"Inscape a Corel"*
- *"zoner photo studio"*
- *"dříve uvedené"*

# **ANOTACE**

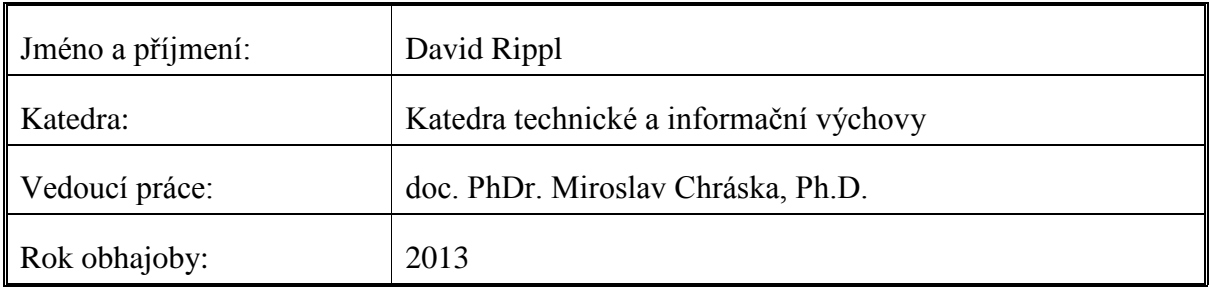

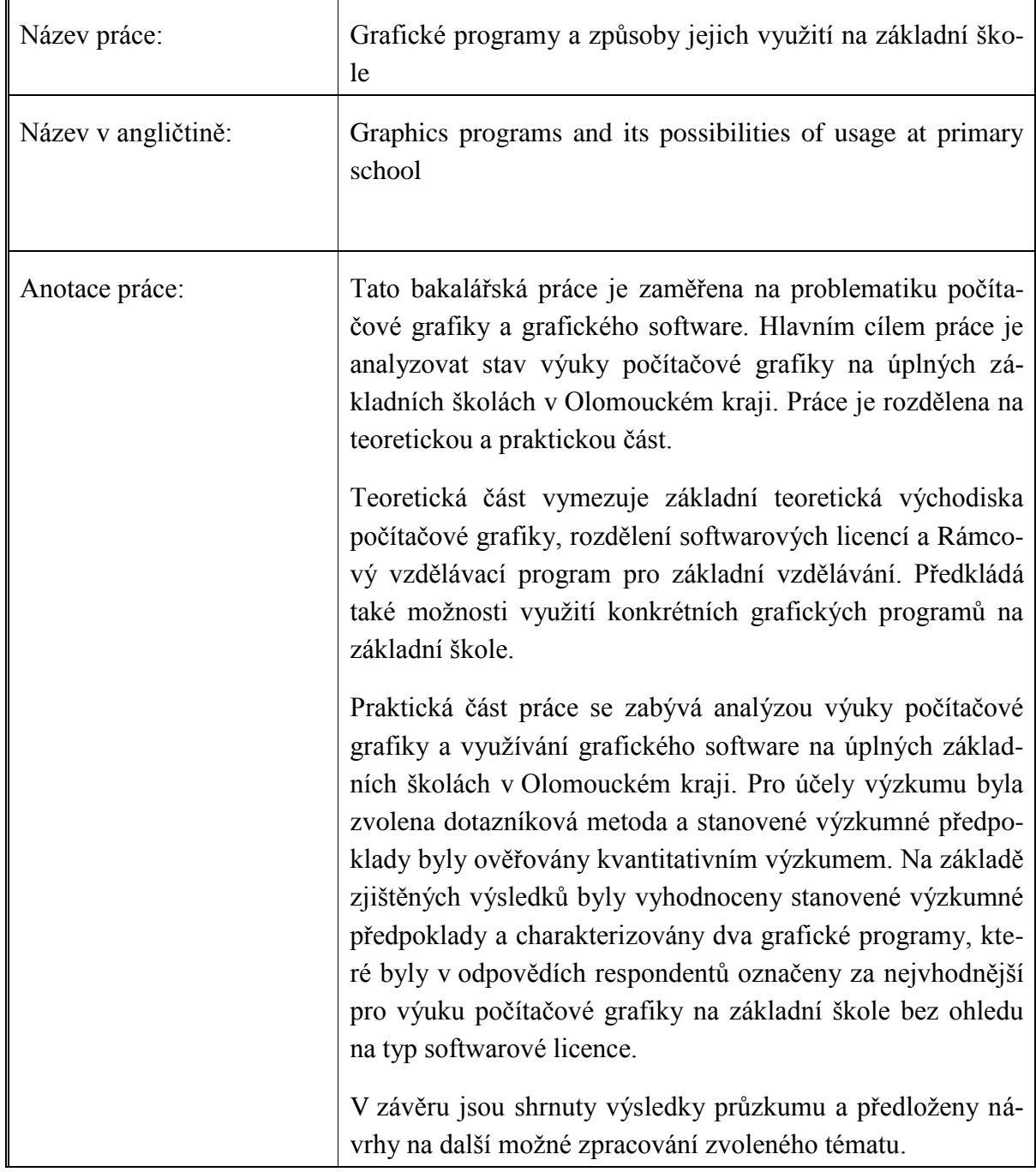

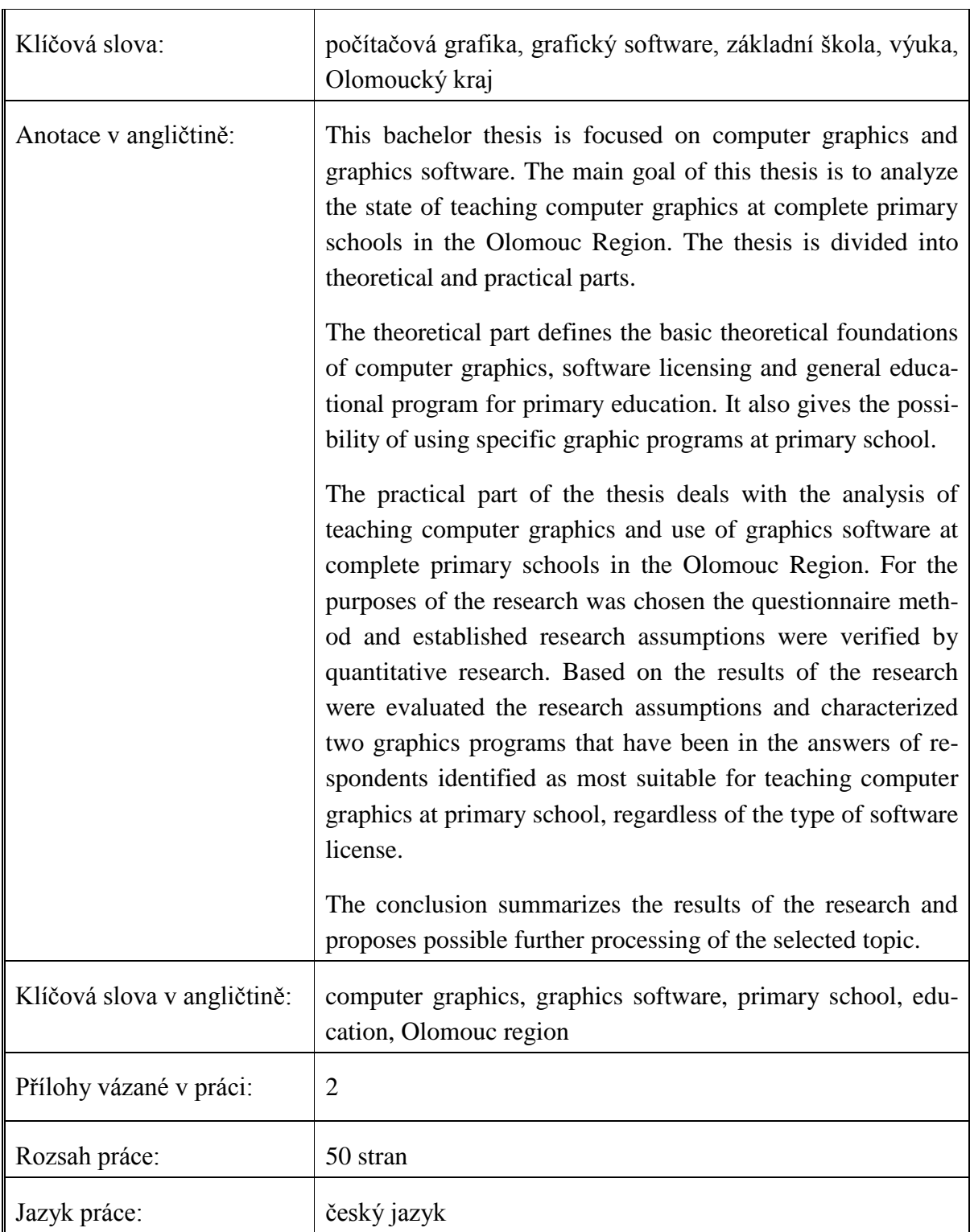